## **Explore accessible spatial interactions**

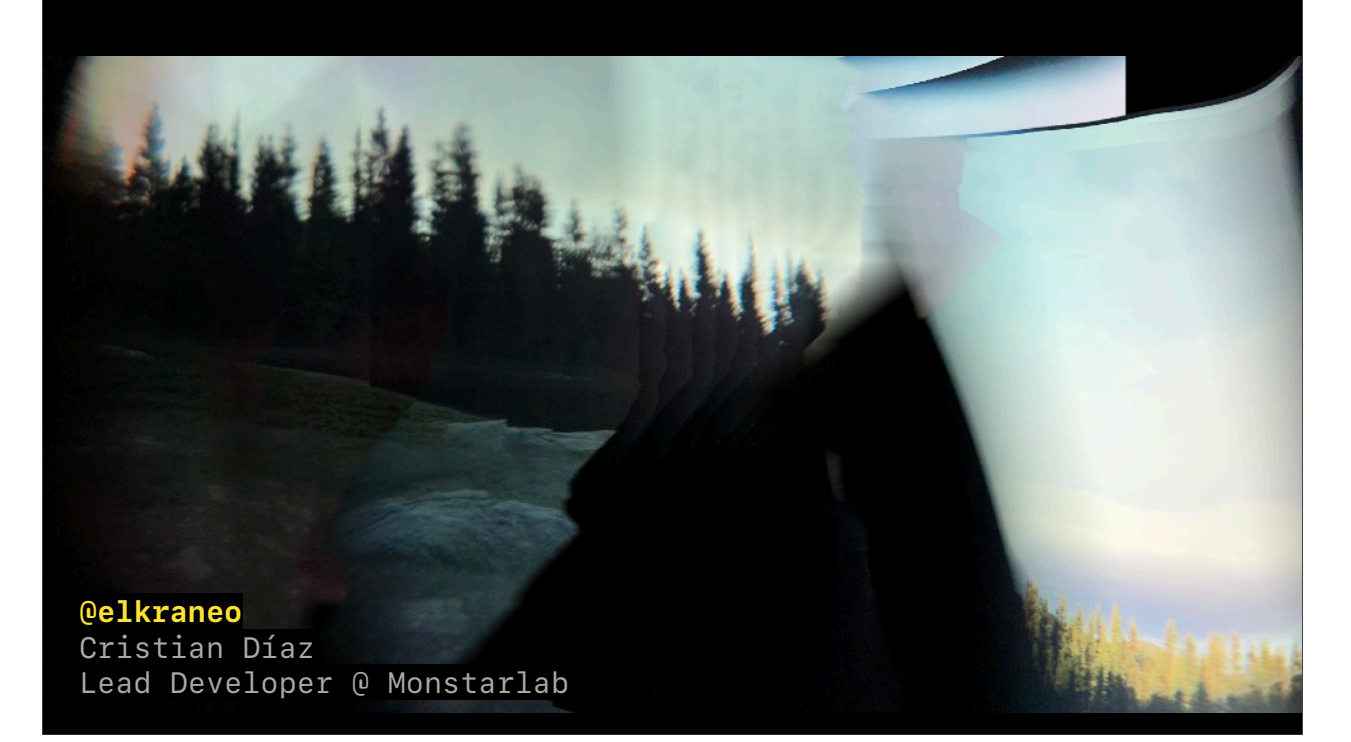

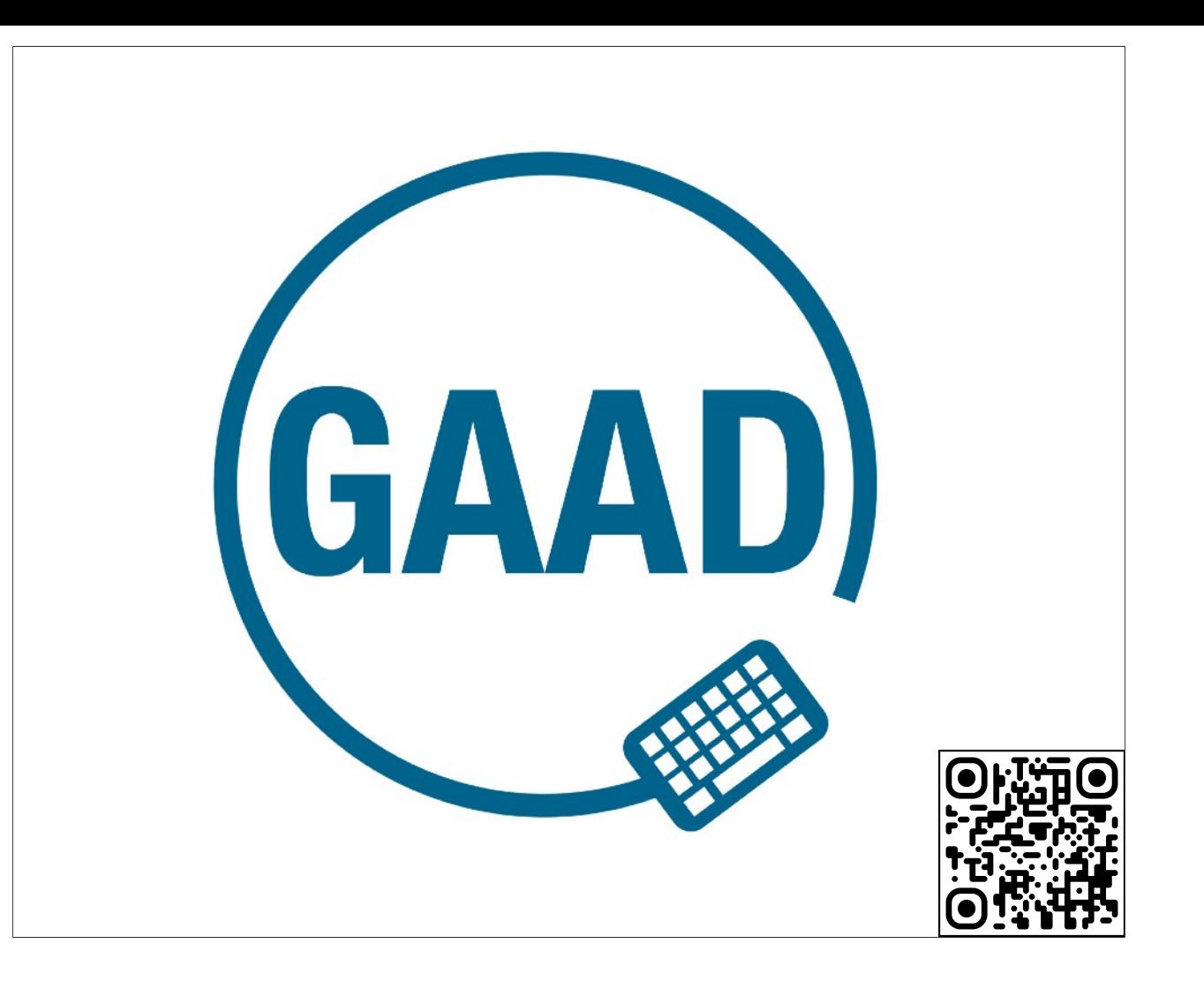

Global Accessibility Awareness Day https://accessibility.day

#GAAD

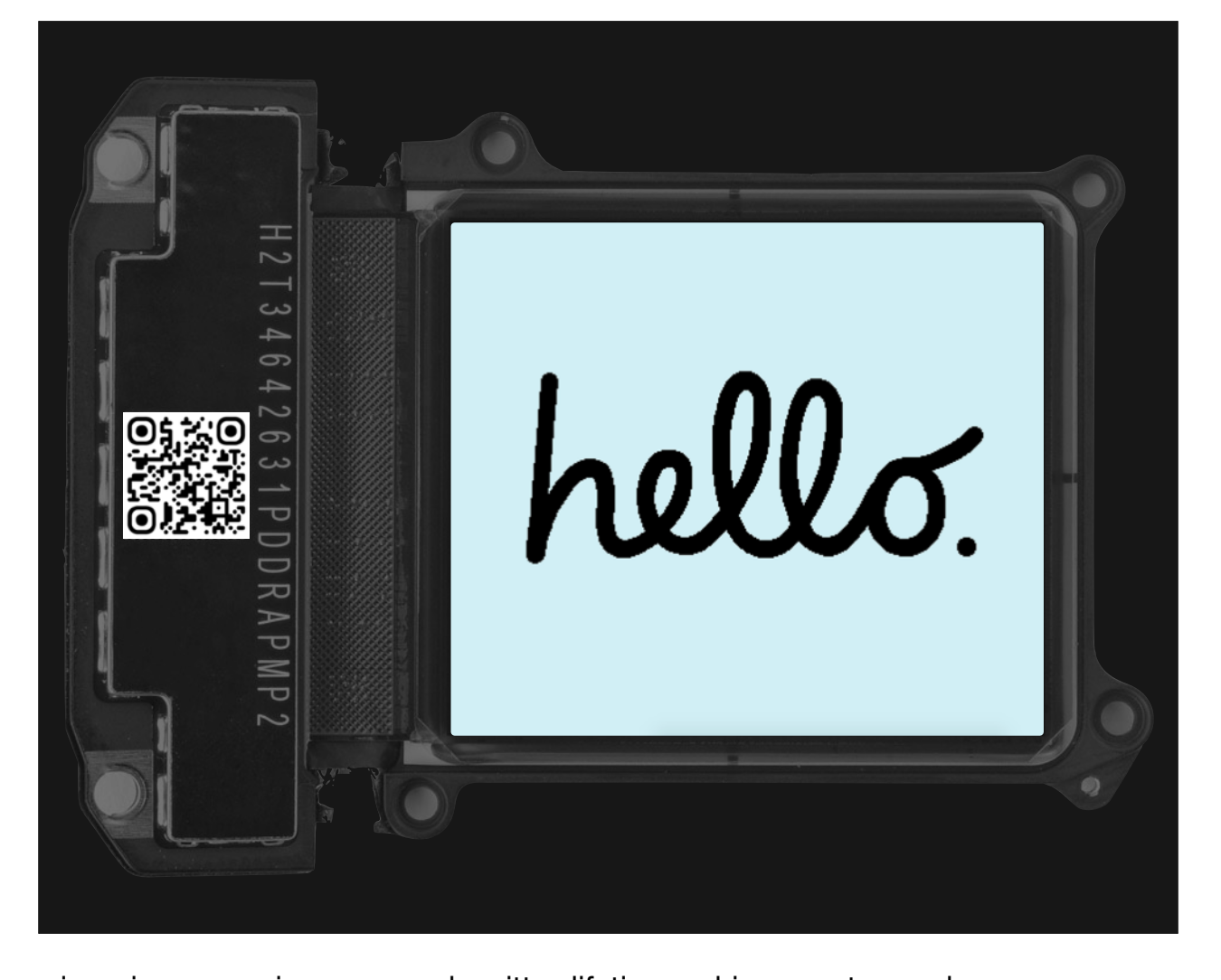

https://www.typeroom.eu/article/susan-kare-icon-icons-receives-cooper-hewitt-s-lifetime-achievement-award https://www.ifixit.com/News/90409/vision-pro-teardown-part-2-whats-the-display-resolution

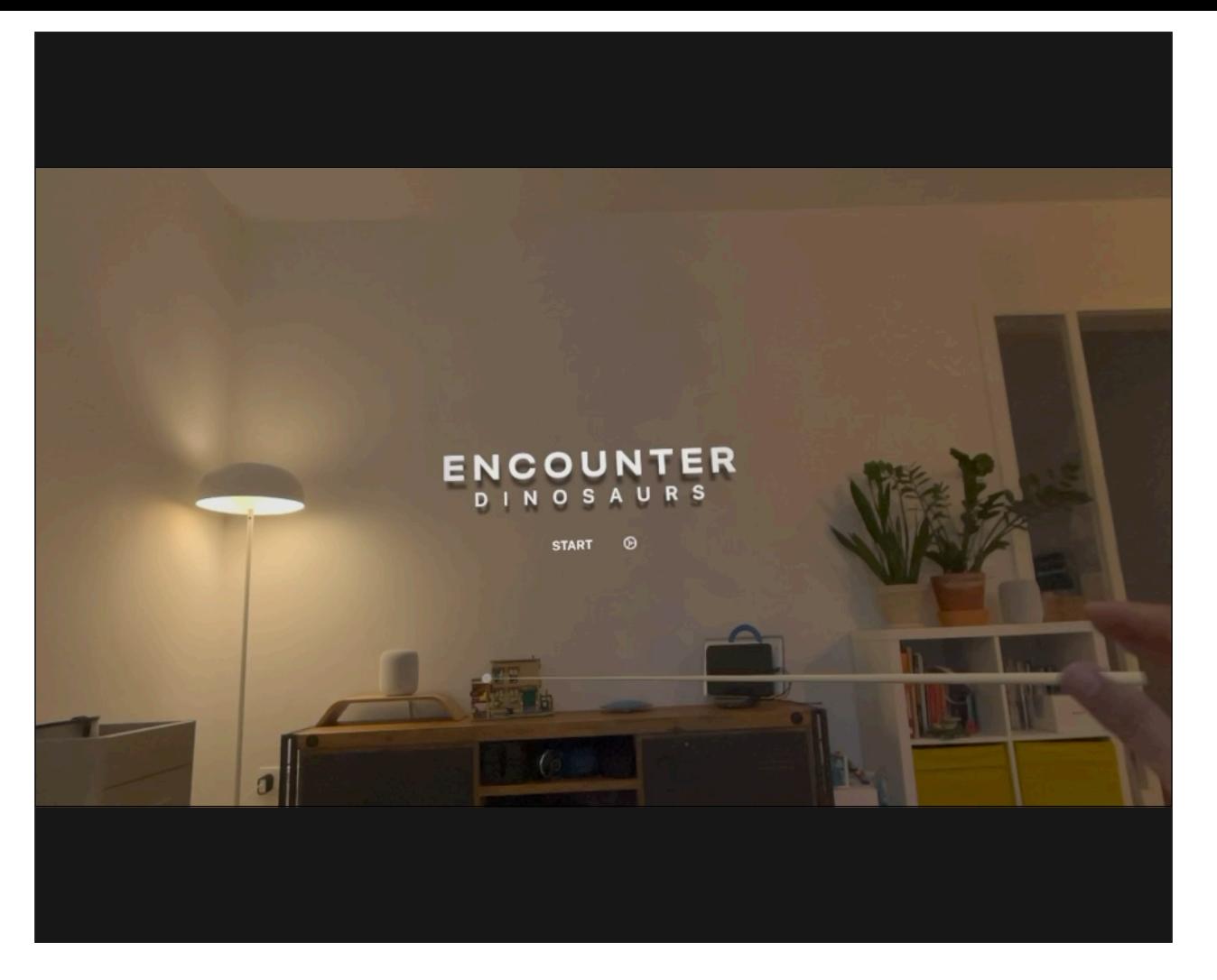

Who is familiar with Encounter Dinosaurs? how many are aware of its accessibility features? https://support.apple.com/en-mk/guide/apple-vision-pro/tane01bb99a2/visionos#tan83806a43e

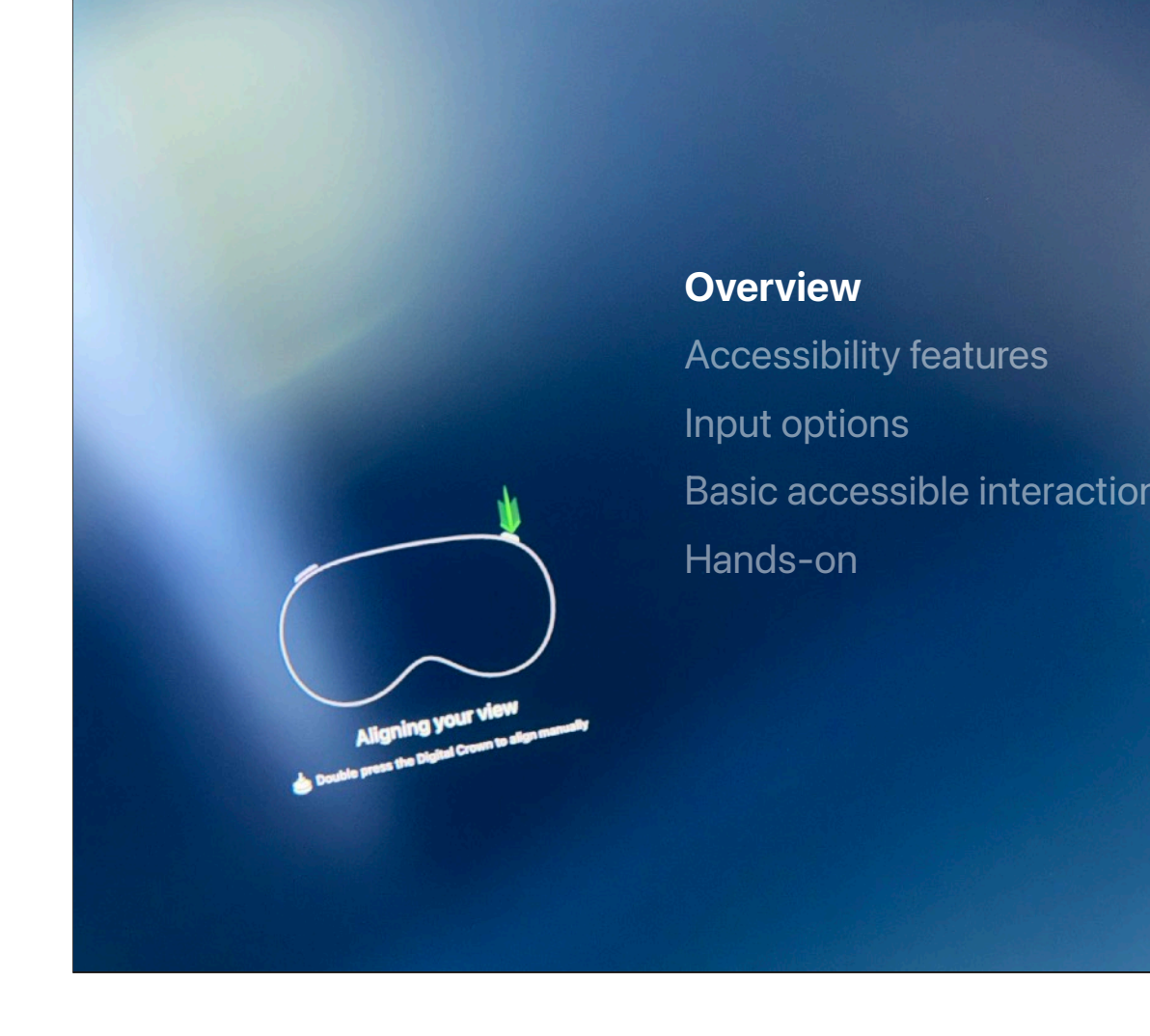

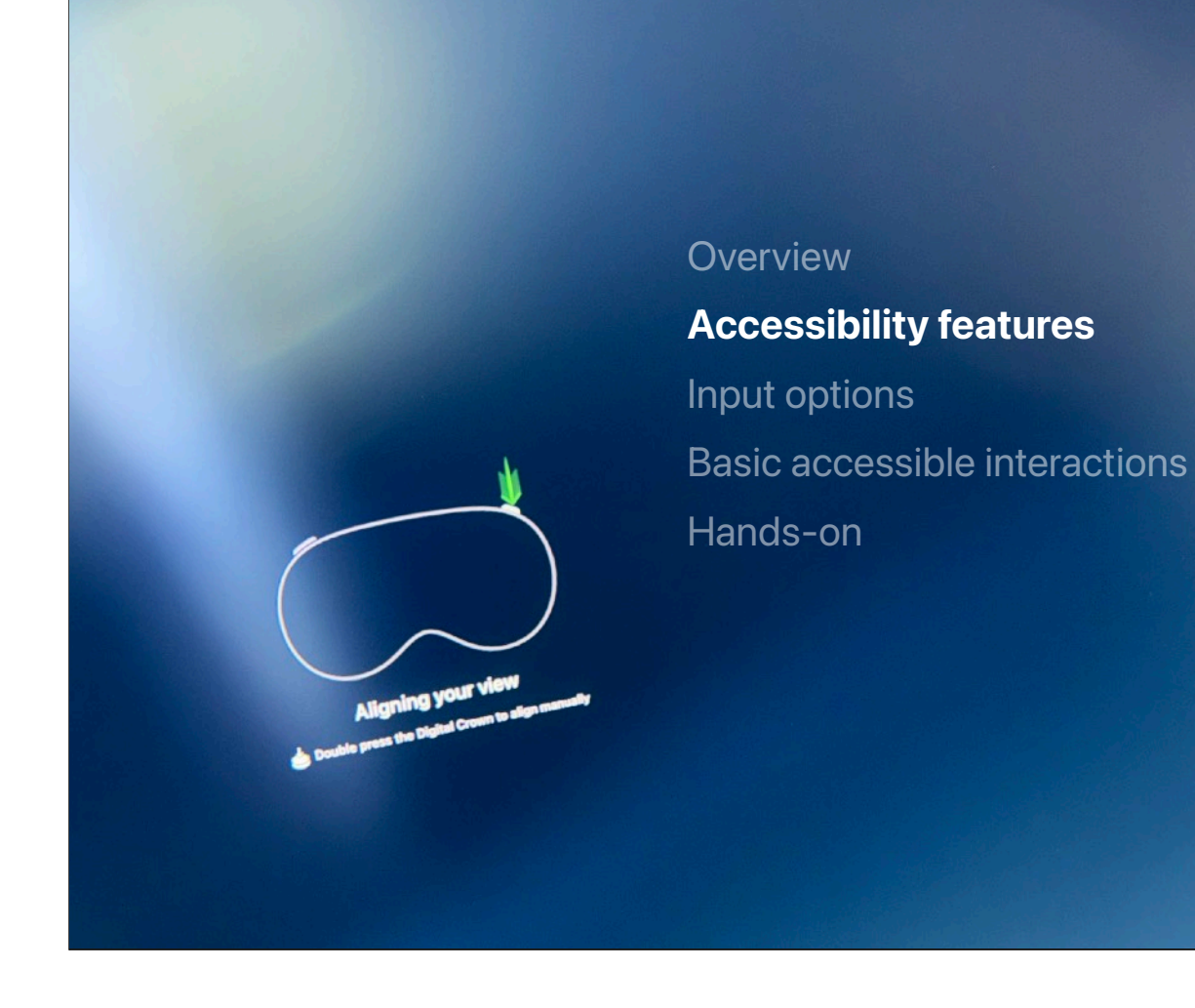

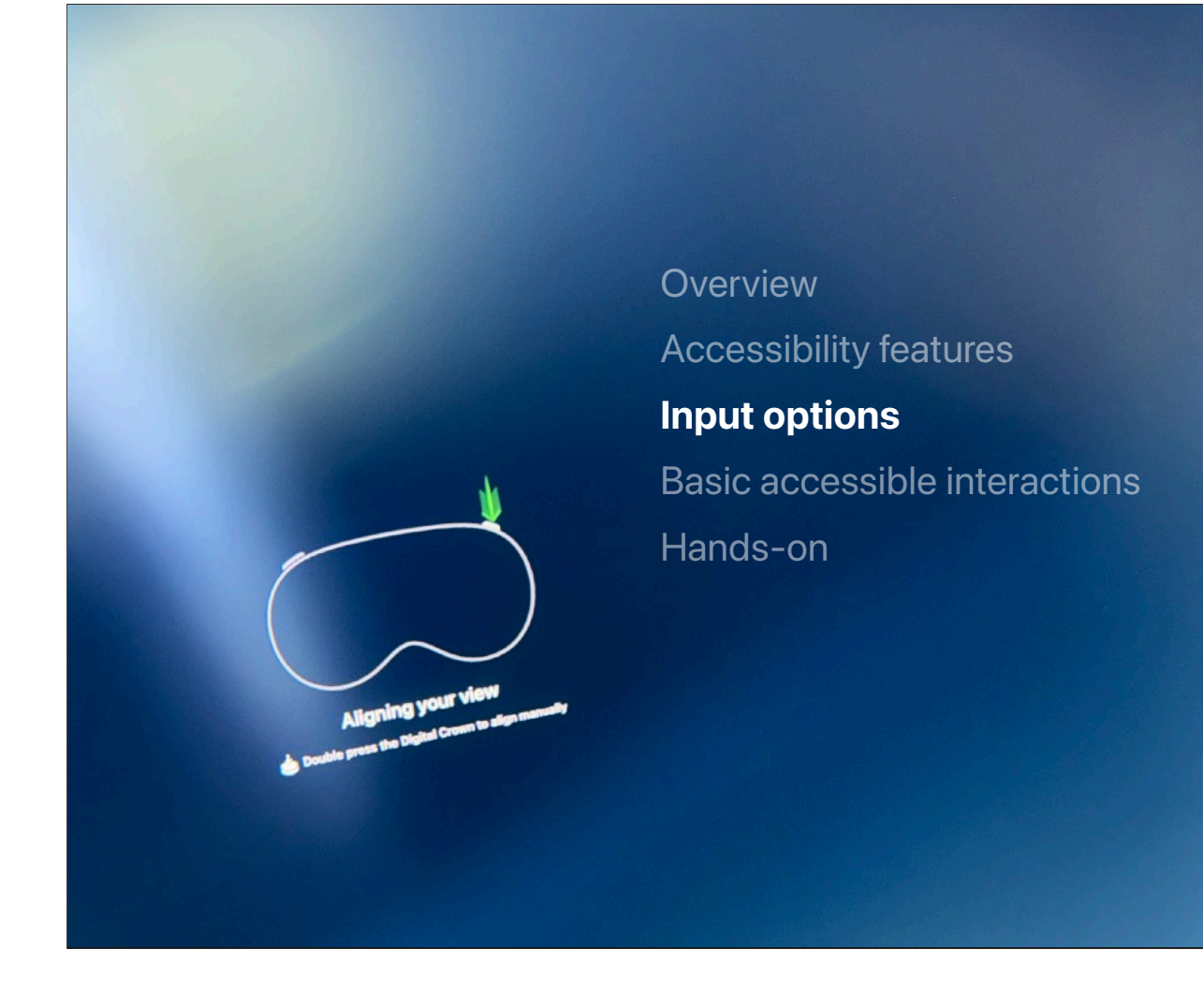

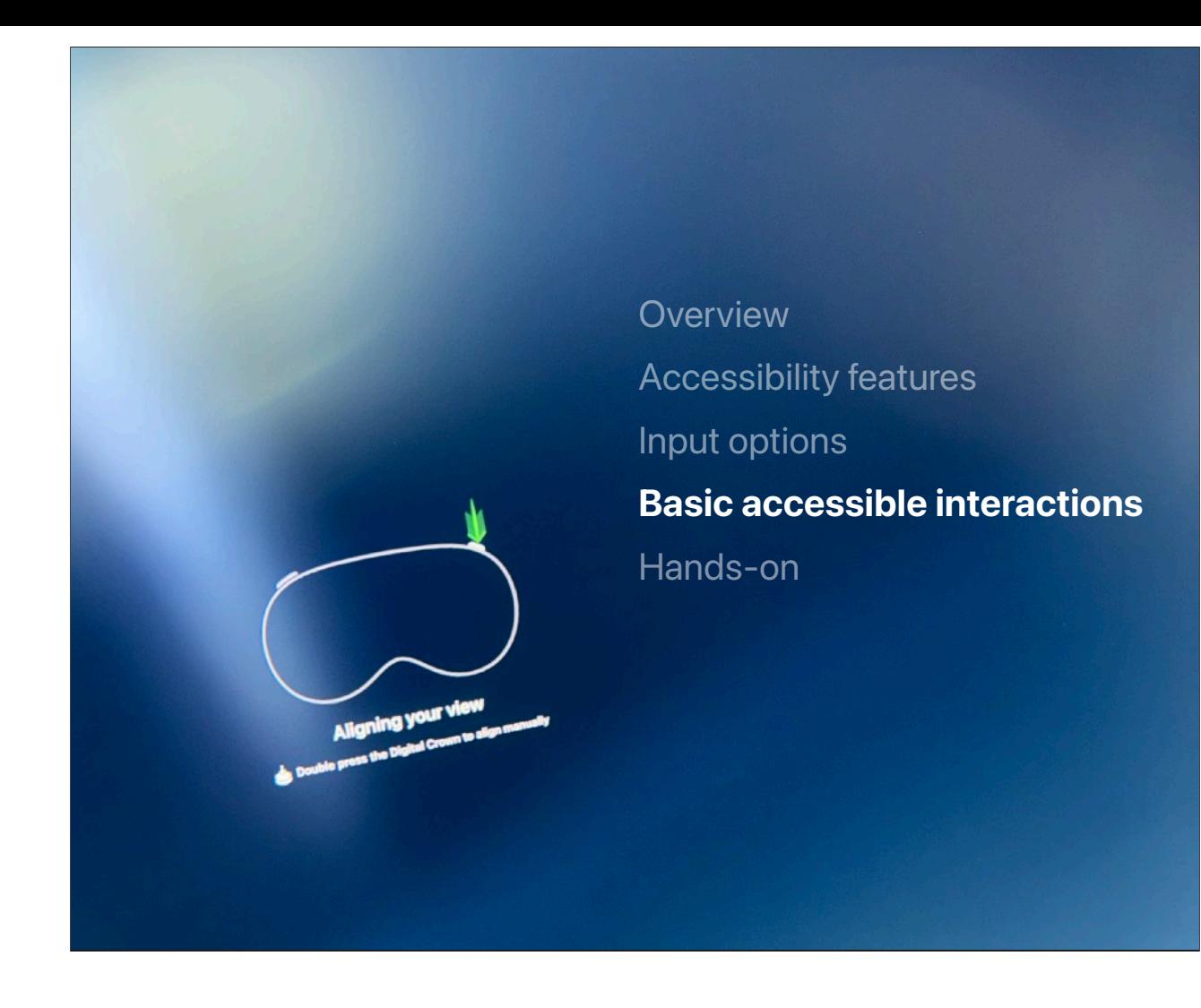

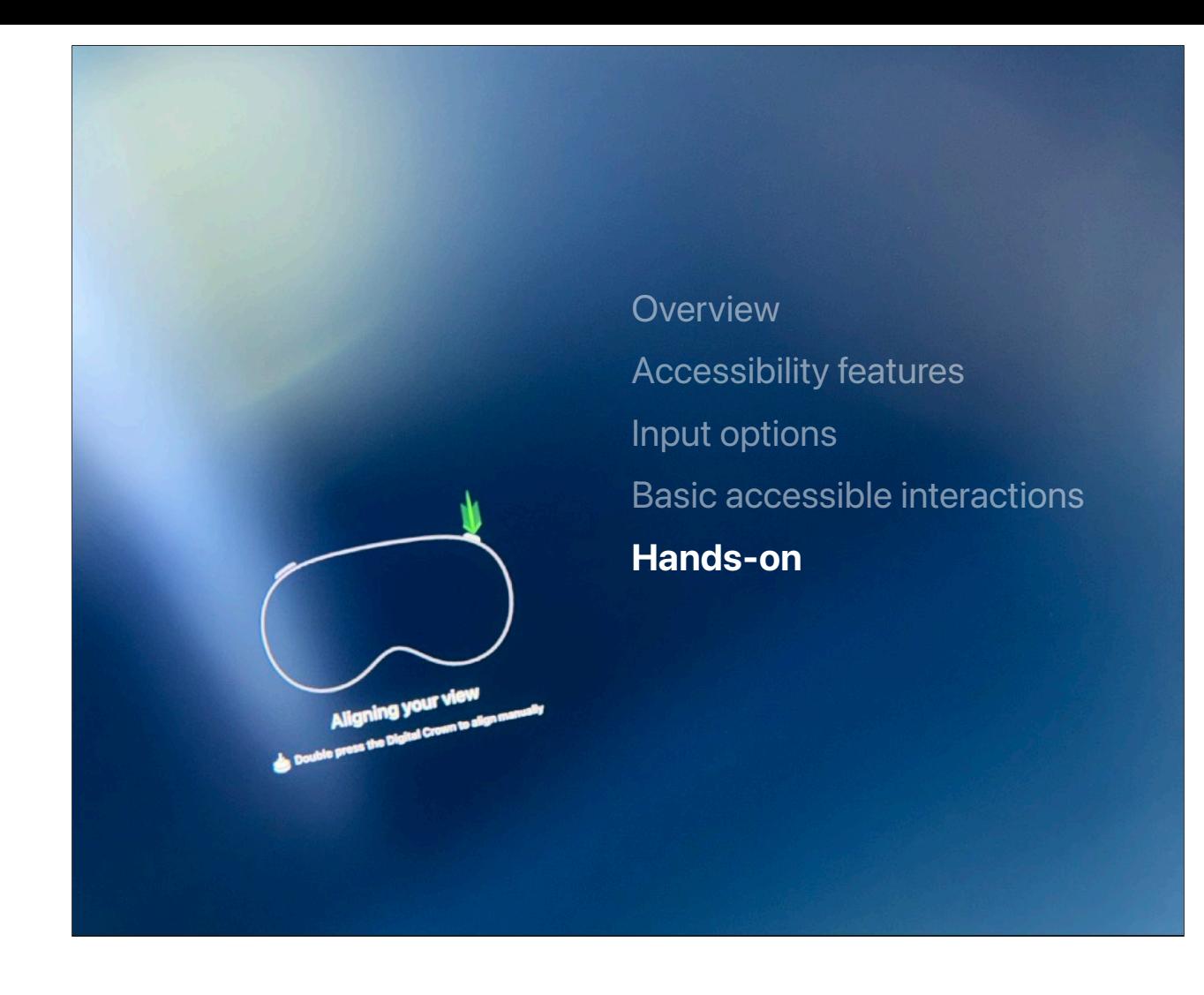

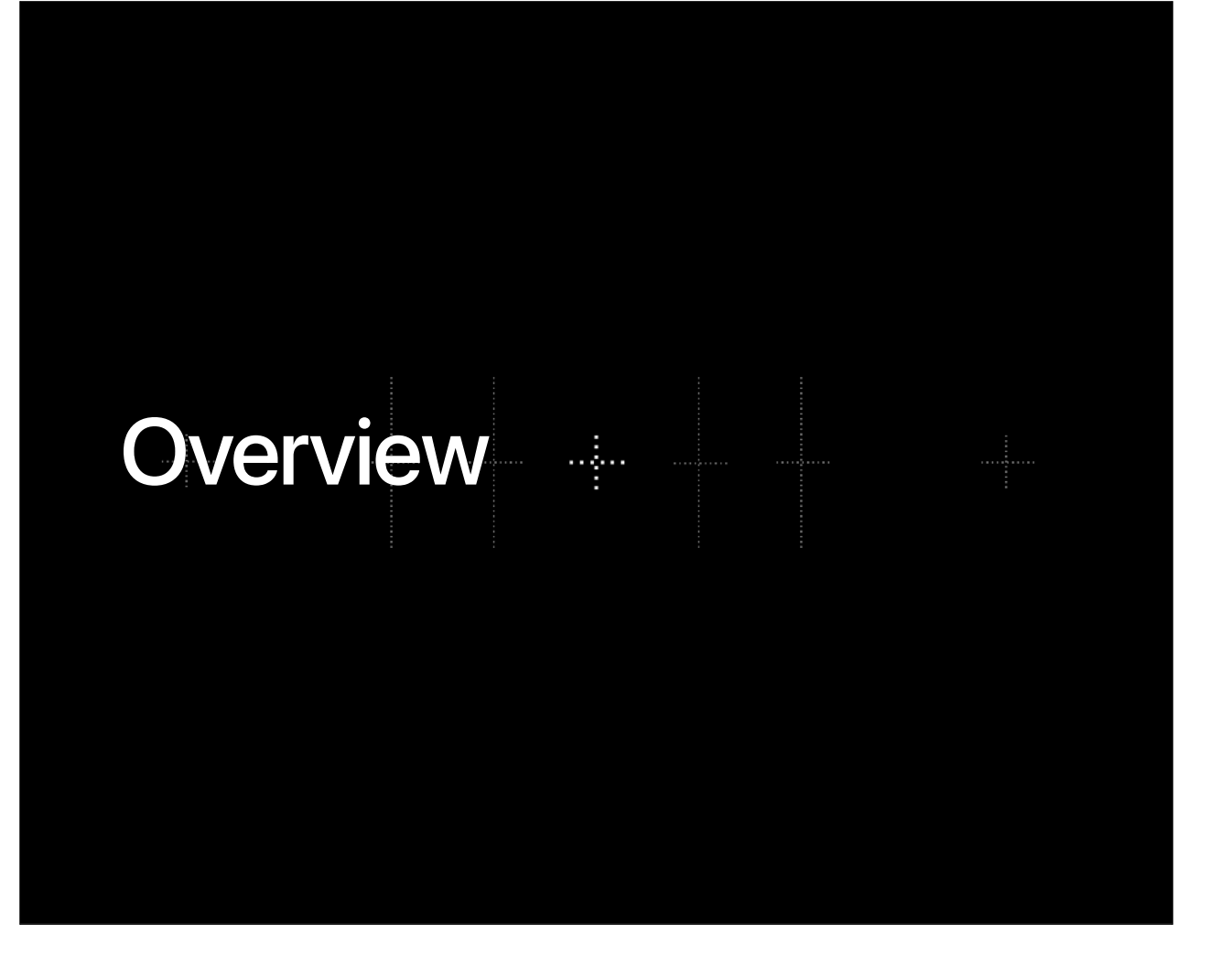

https://kguttag.com/test/

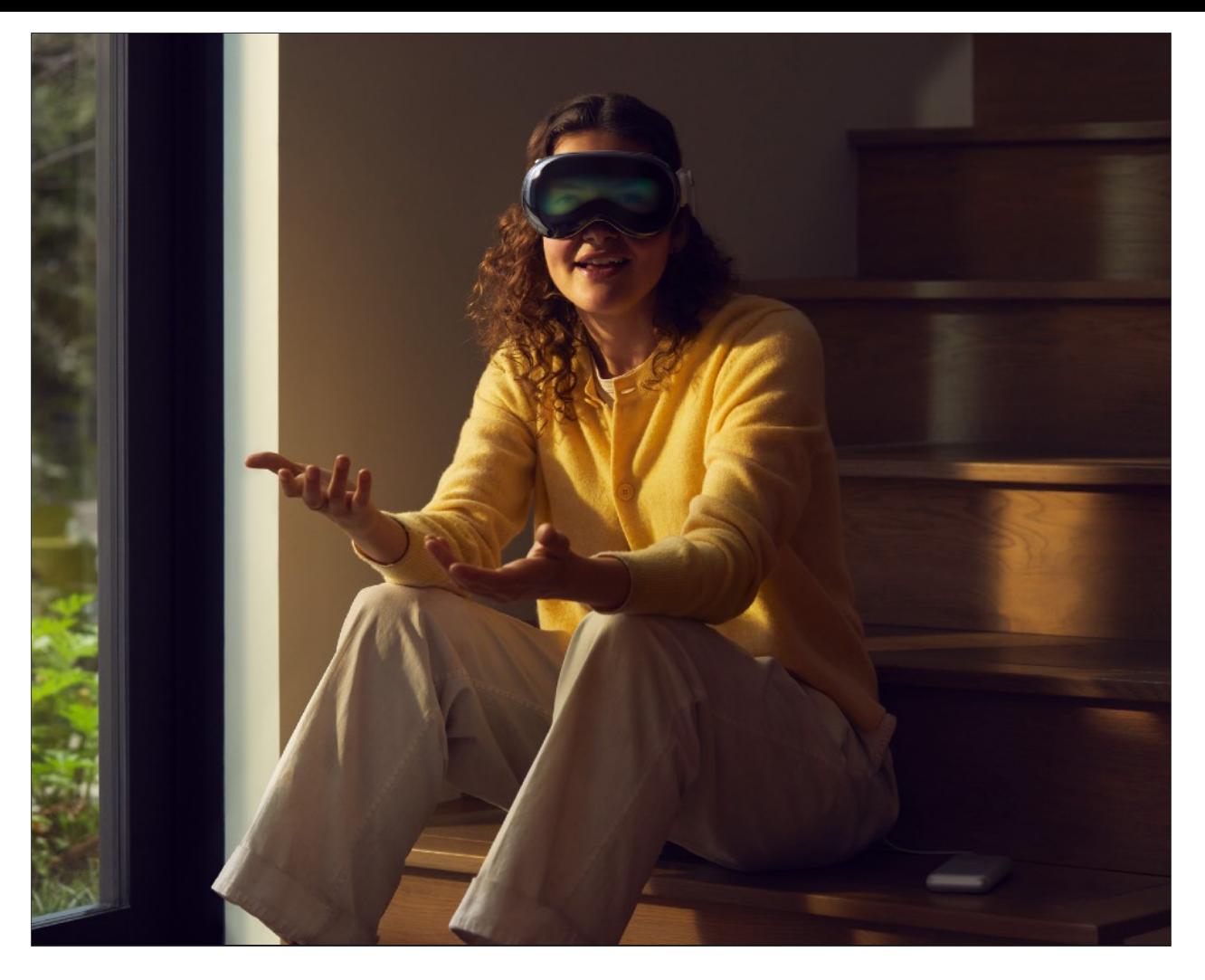

Asking Apple Vision Pro, why? what is this for? What is the killer feature of it? Is the same as asking what is a computer for? What is the killer feature of a Mac?

### **AVP's killer feature is to crack the Enigma.**

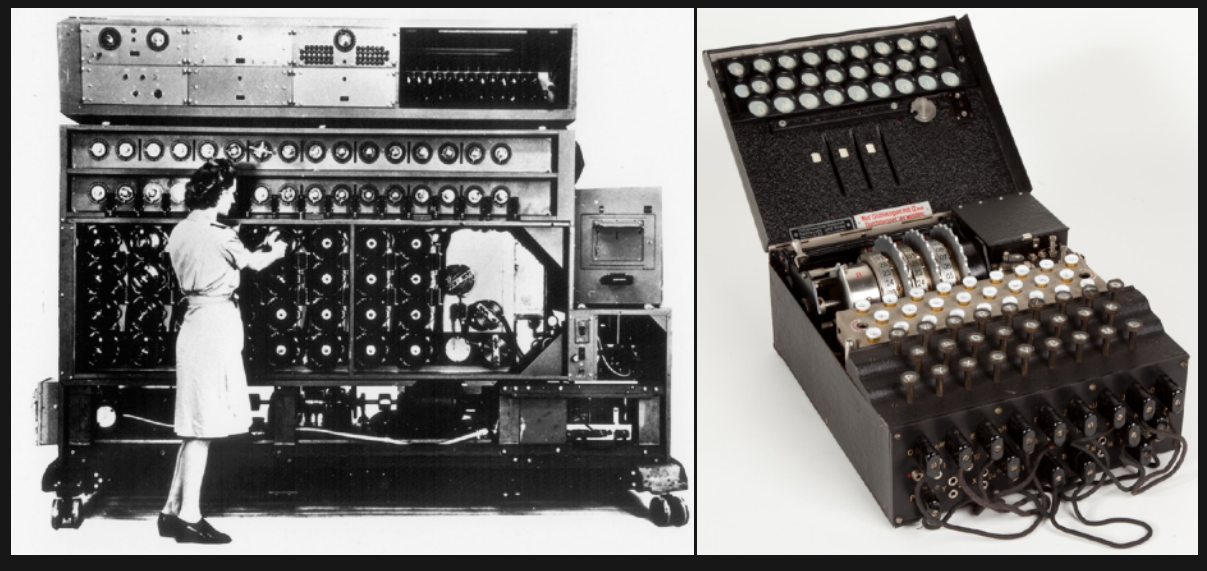

Version of the "Bombe" electro-mechanical device Military Model Enigma I, in use from 1930

https://en.wikipedia.org/wiki/Bombe https://en.wikipedia.org/wiki/Enigma\_machine

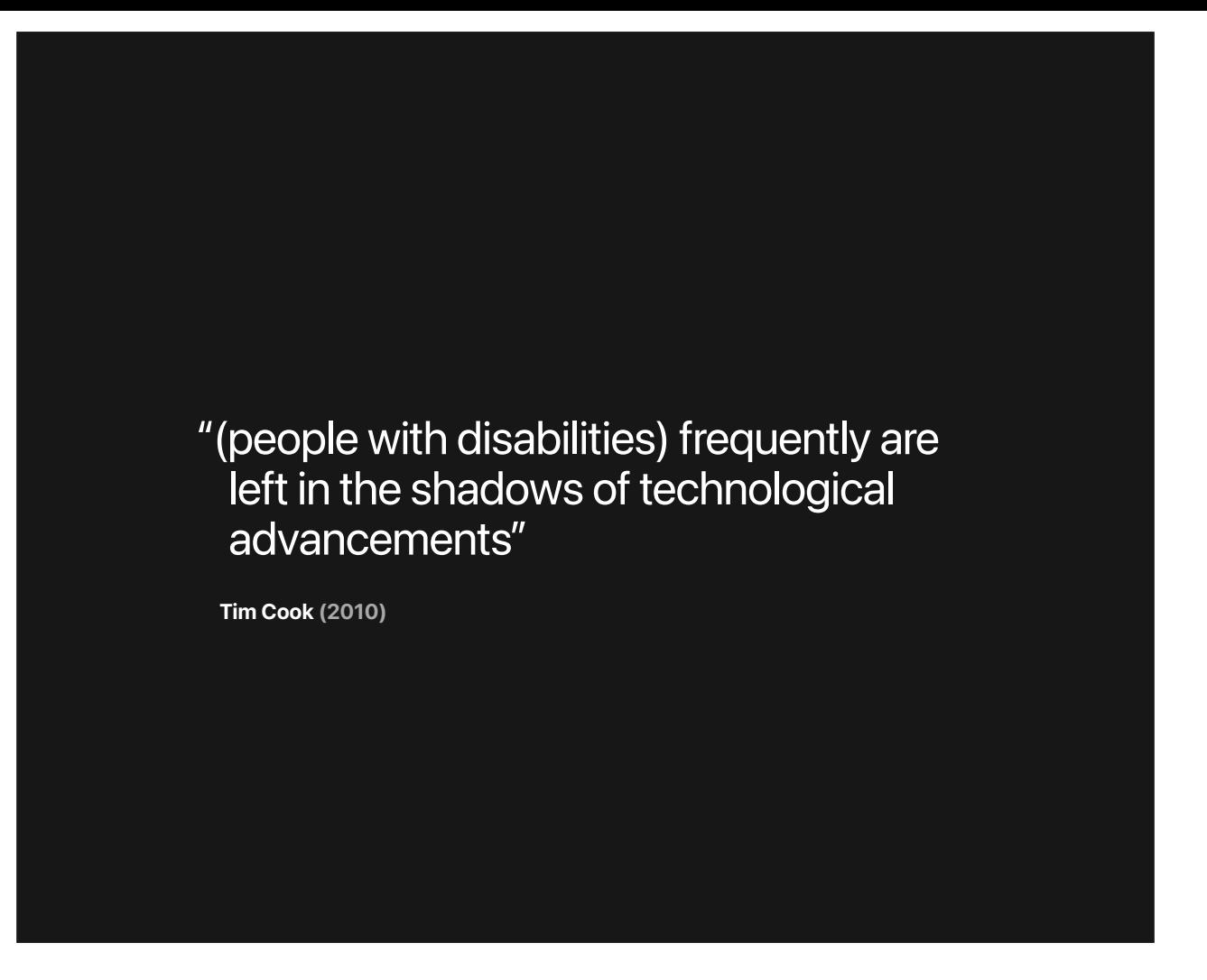

[Auburn University Spring 2010 Commencement Speaker Tim Cook](https://apps.npr.org/commencement/speech/tim-cook-auburn-university-2010/)

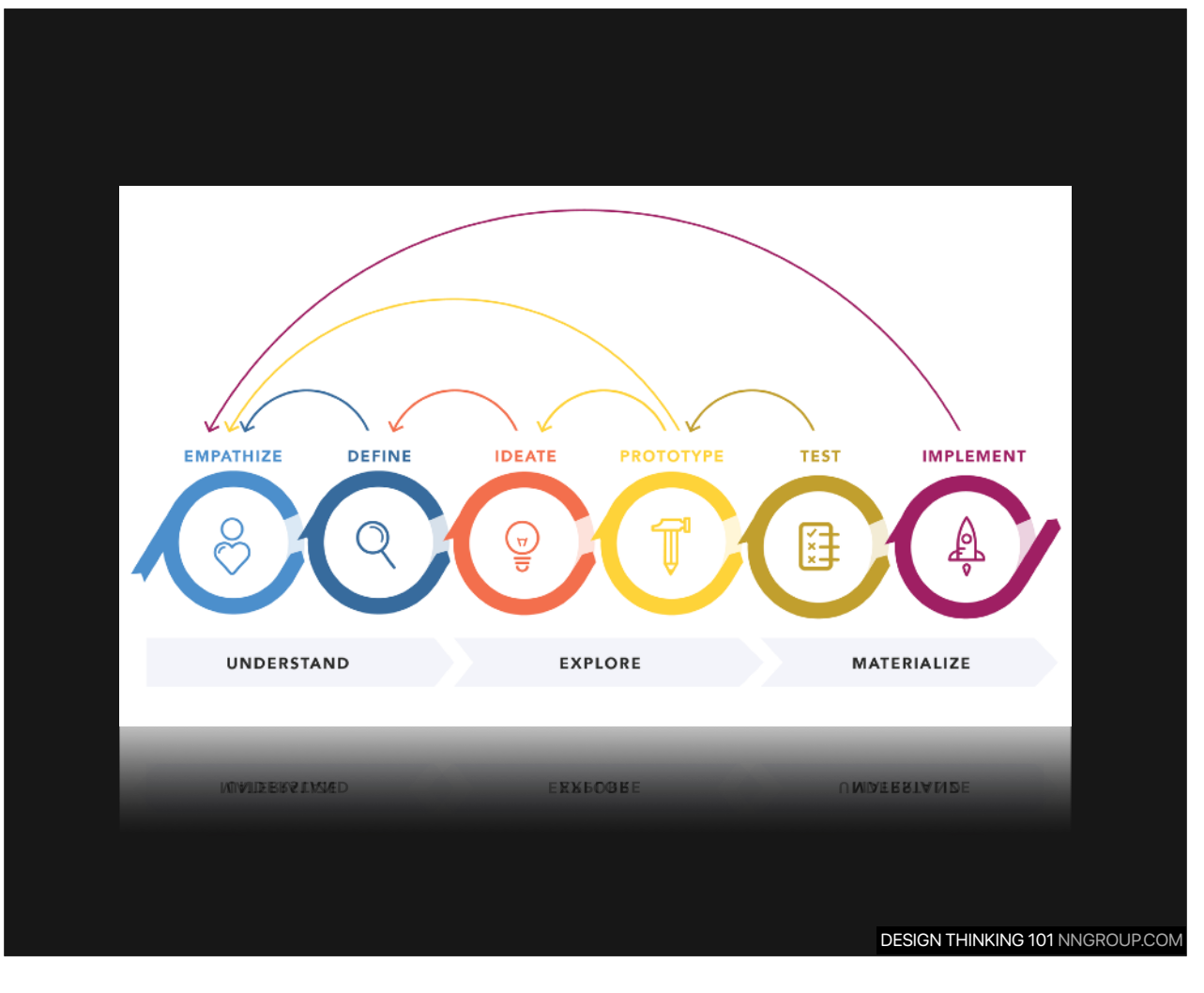

https://www.nngroup.com/articles/design-thinking/

Regarding the empathy required for creating this device, one has to always keep thinking that we want to solve this for people, we have to have created ideas for them, we have to have looked for the ideas and implemented the sensors, and a lot of things that are these 10 years or more that we have been developing to make this possible

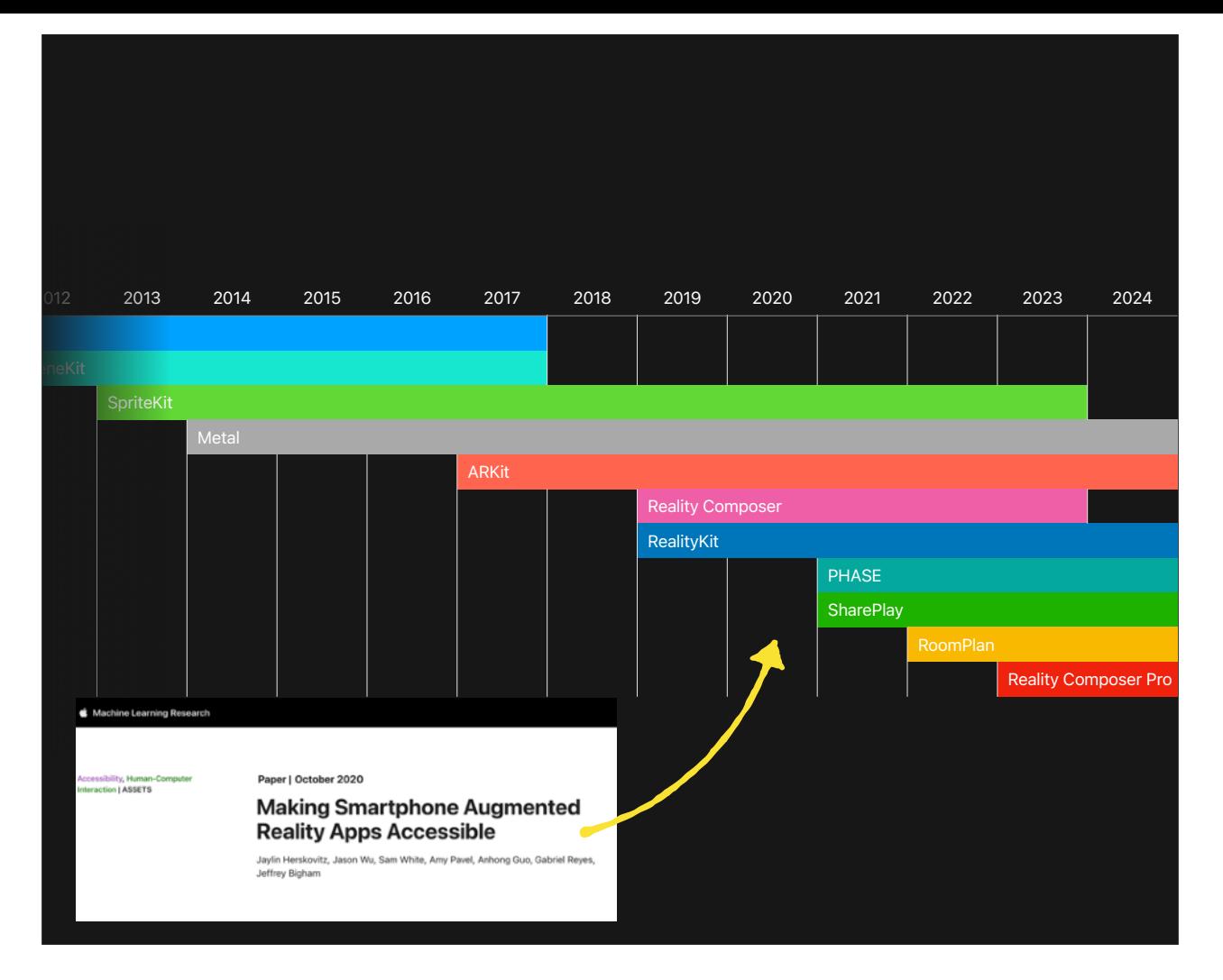

https://web.archive.org/web/20201016103043/https://www.apple.com/iphone-12-pro/ https://machinelearning.apple.com/research/making-smartphone-augmented-reality-apps-accessible

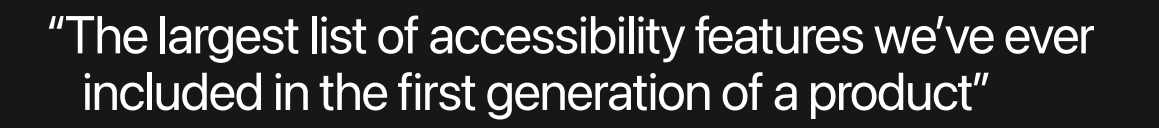

**Dan Golden (2023)**

Dan Golden, Accessibility Engineer @ Apple https://developer.apple.com/videos/play/wwdc2023-10034

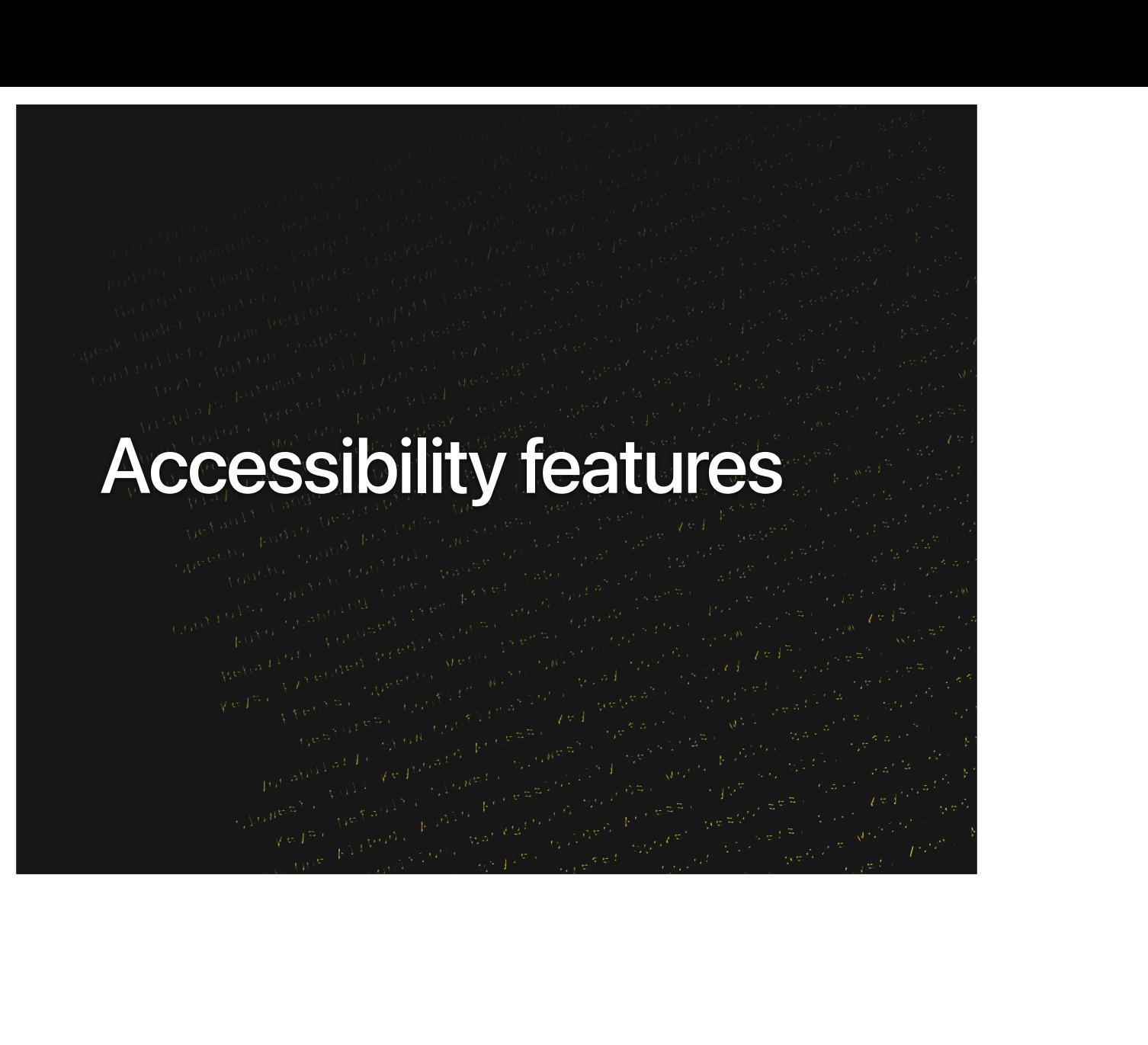

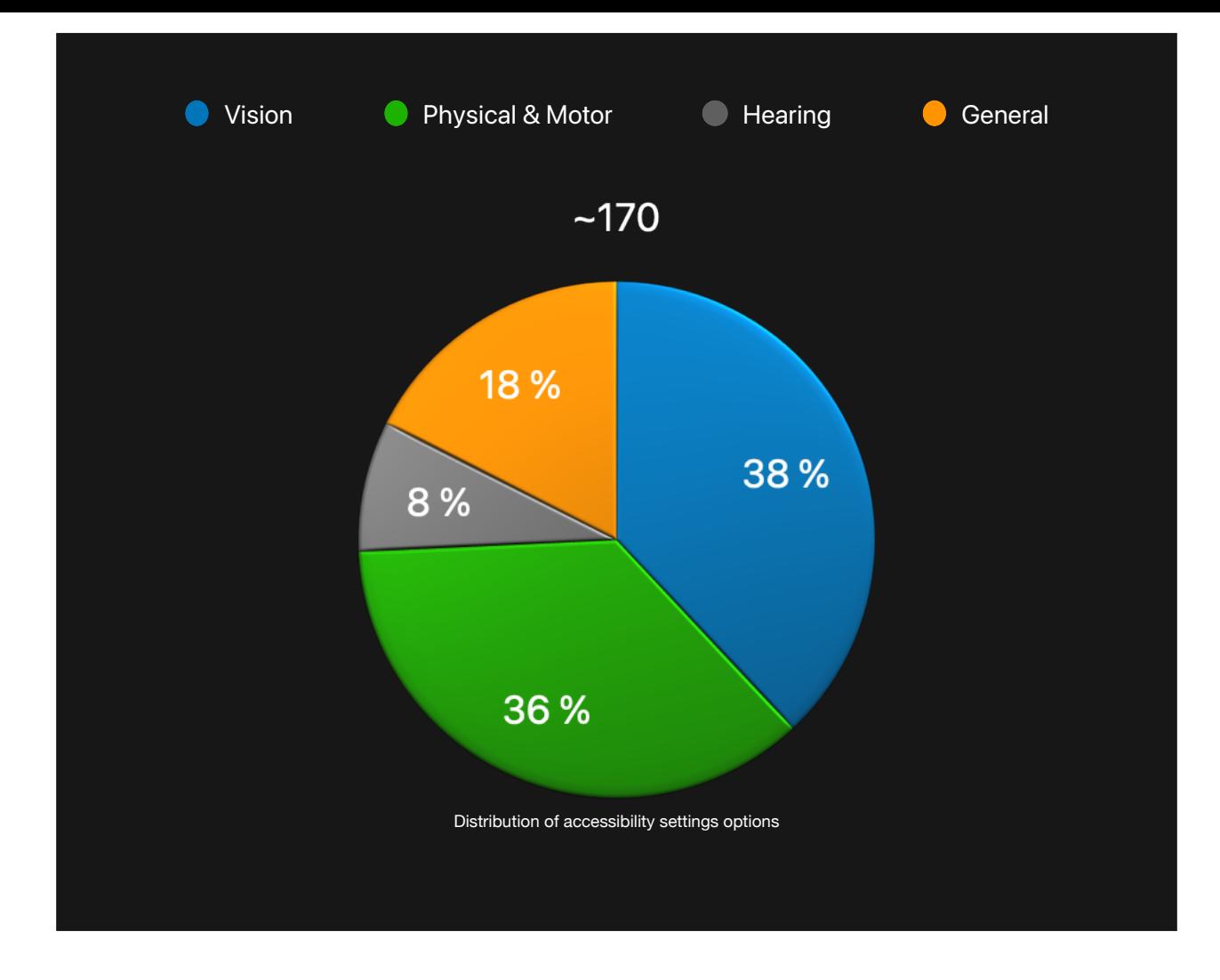

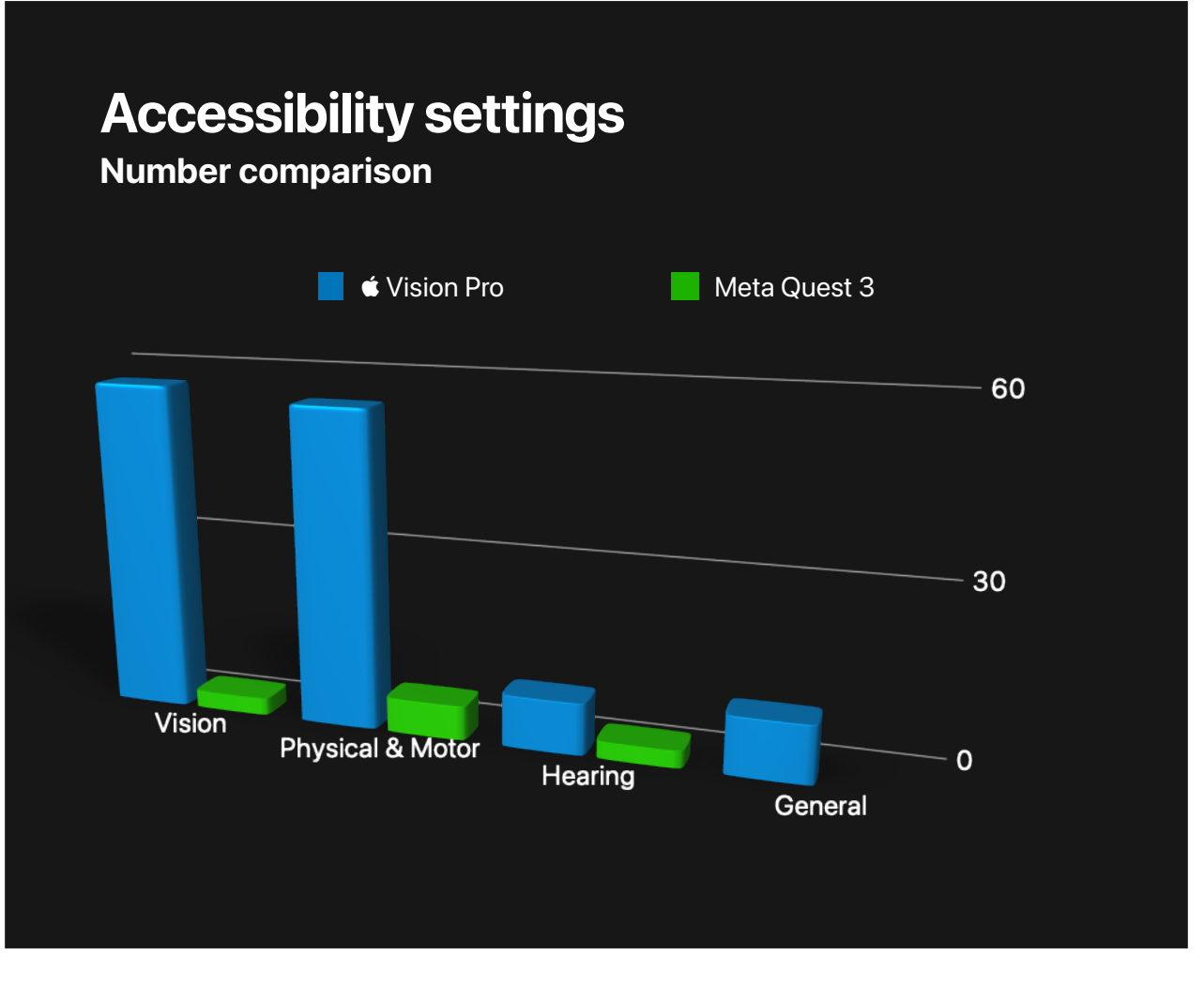

https://medium.com/@elkraneo/the-largest-list-of-accessibility-features-43e861d07e40

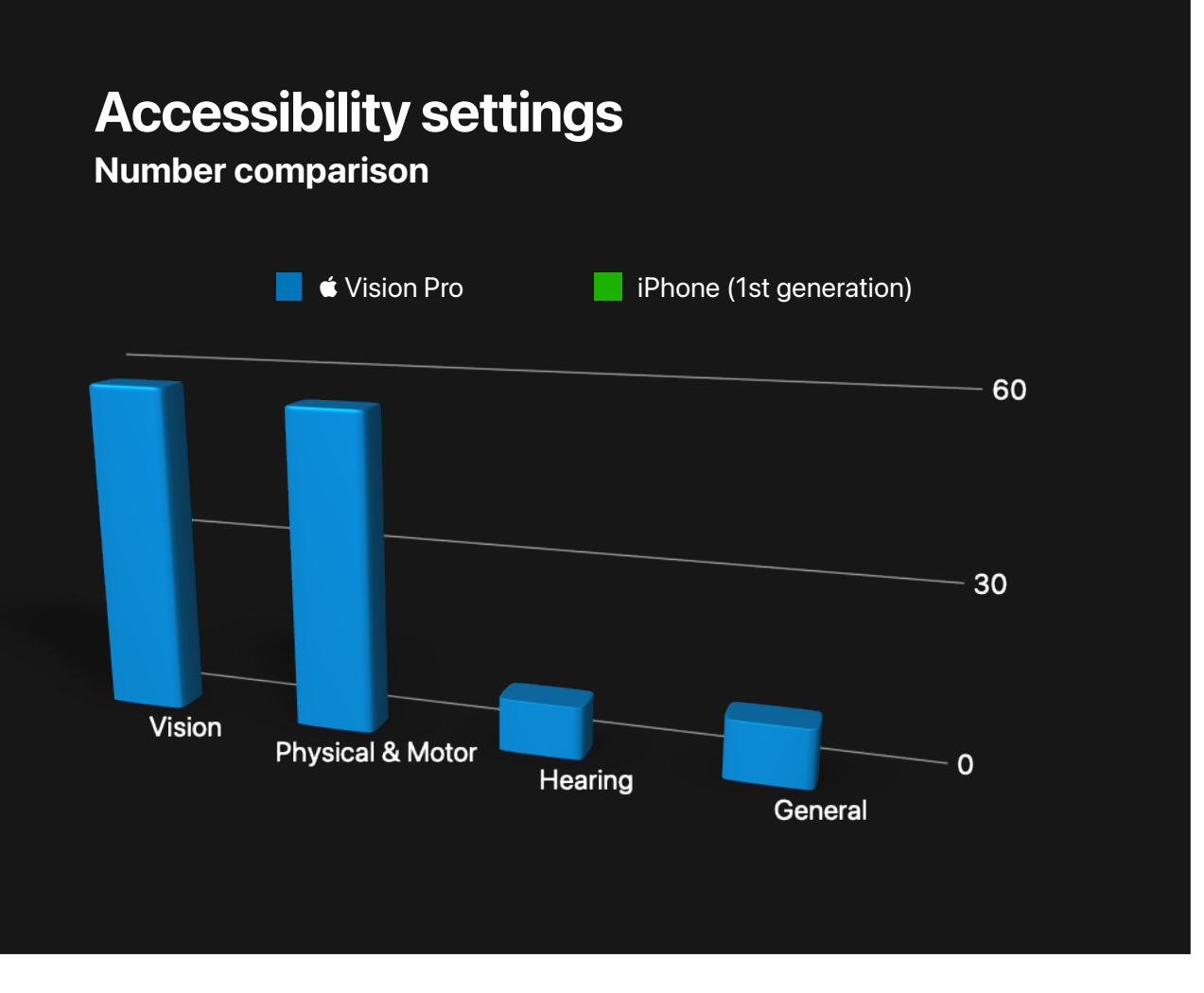

https://medium.com/@elkraneo/the-largest-list-of-accessibility-features-43e861d07e40

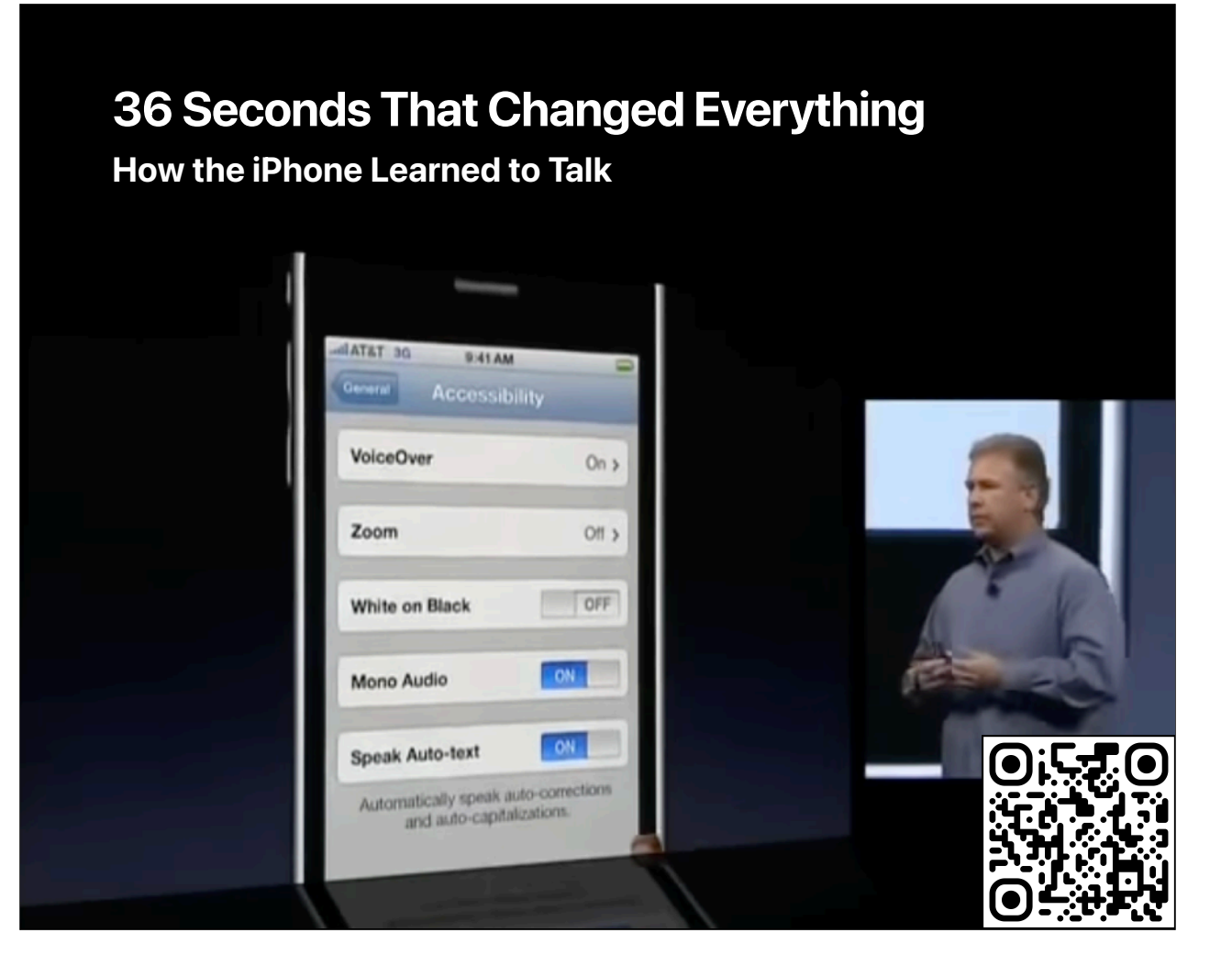

In fact, it wasn't until the iPhone 3GS that we had a dedicated section for accessibility in settings https://www.36seconds.org

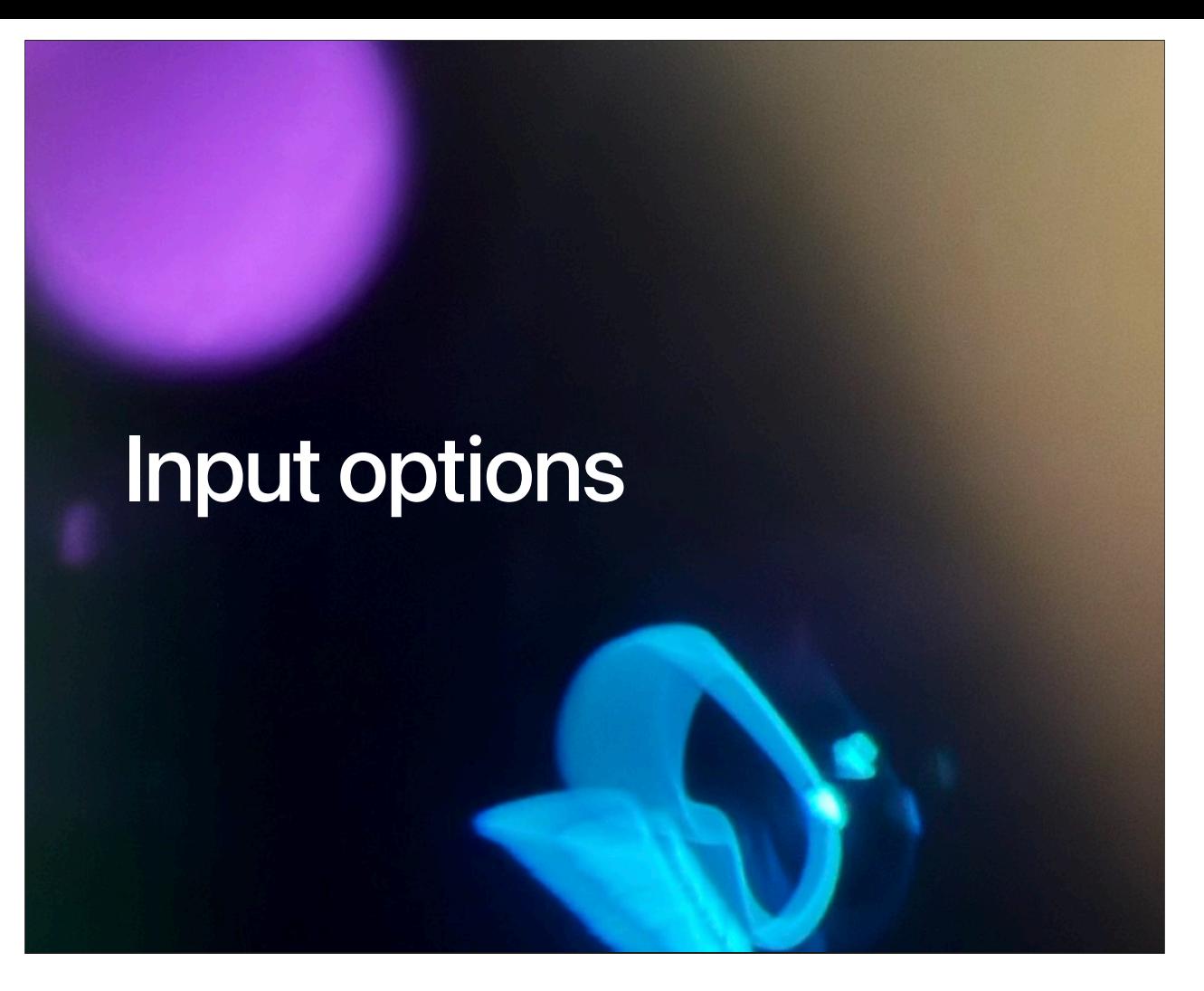

Every major Apple platform was driven by an innovative new input model. Mac with the mouse. iPod with the Click Wheel. And iPhone with Multi-Touch. With Vision Pro, we set the ambitious goal to design an incredibly intuitive input model for spatial computing– one that can be used without controllers or additional hardware.

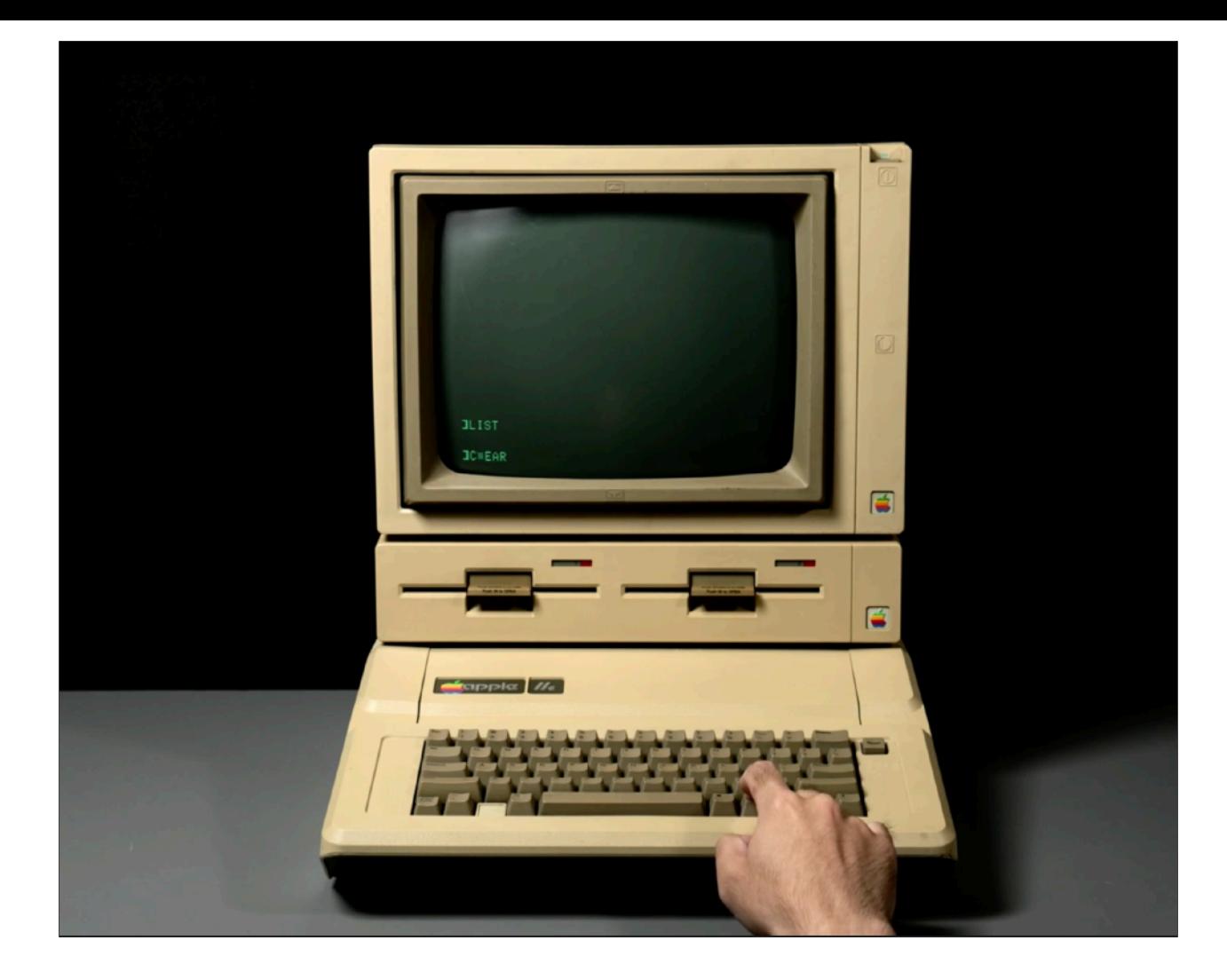

https://en.wikipedia.org/wiki/Apple\_IIe

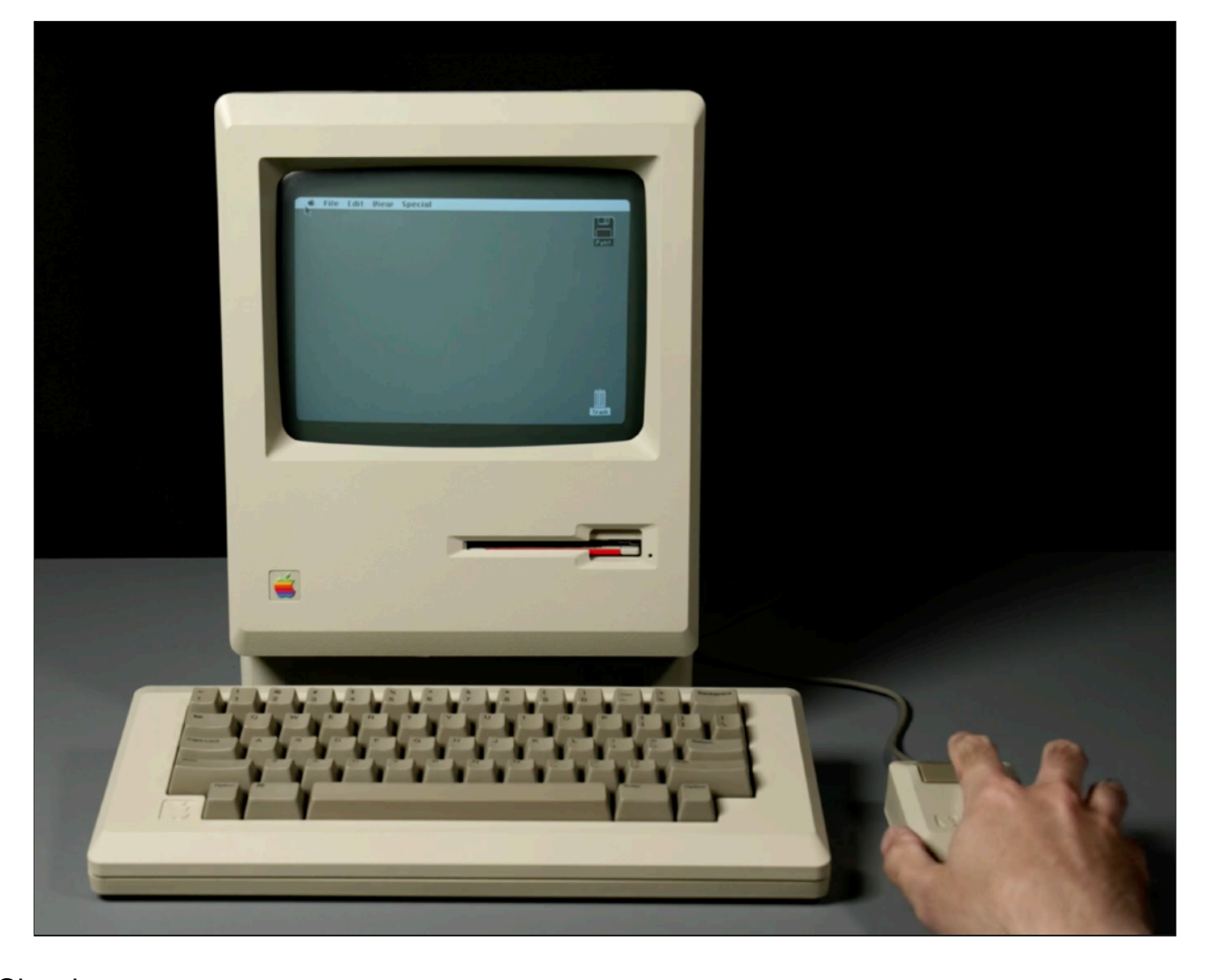

https://en.wikipedia.org/wiki/Macintosh\_Classic

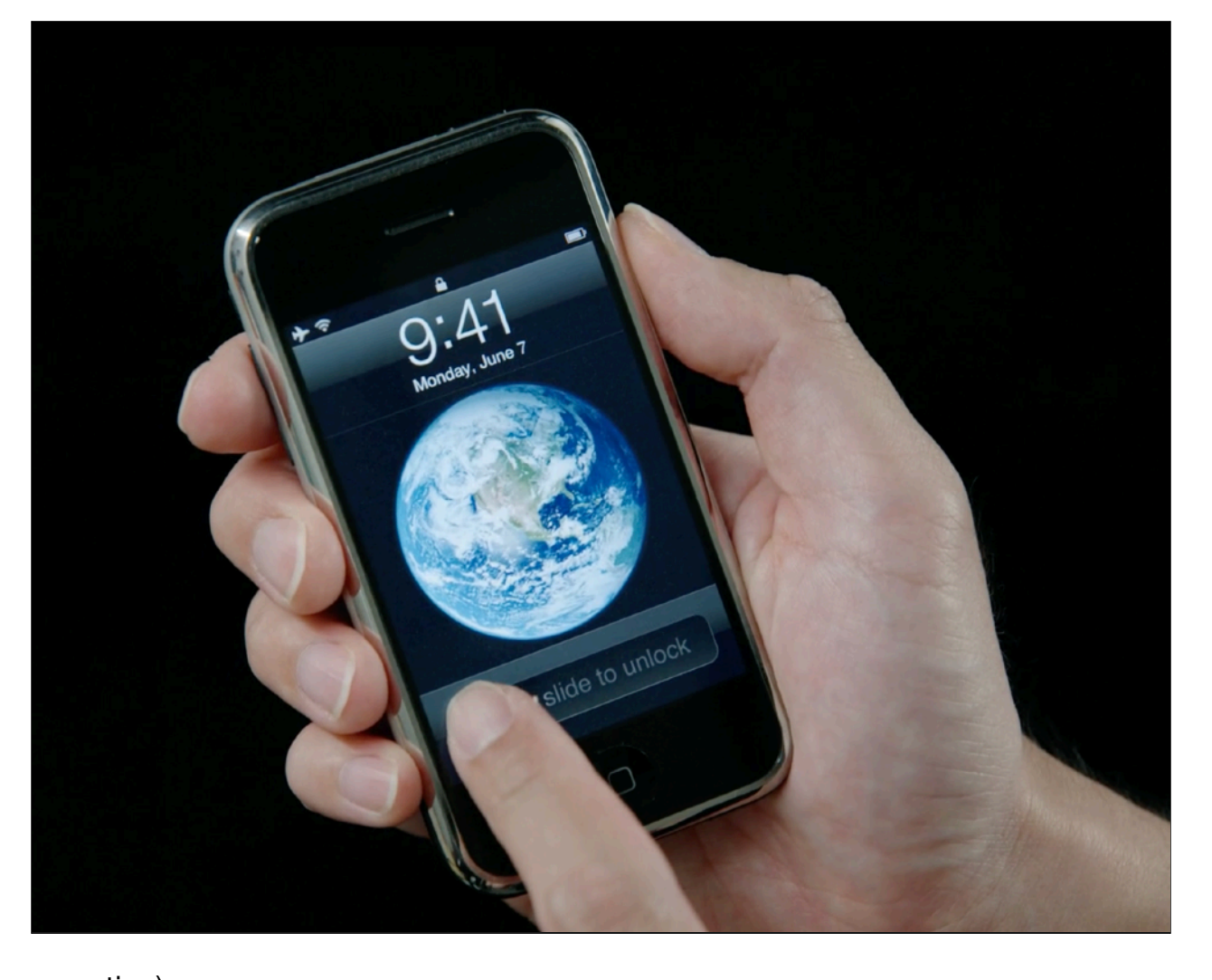

https://en.wikipedia.org/wiki/IPhone\_(1st\_generation)

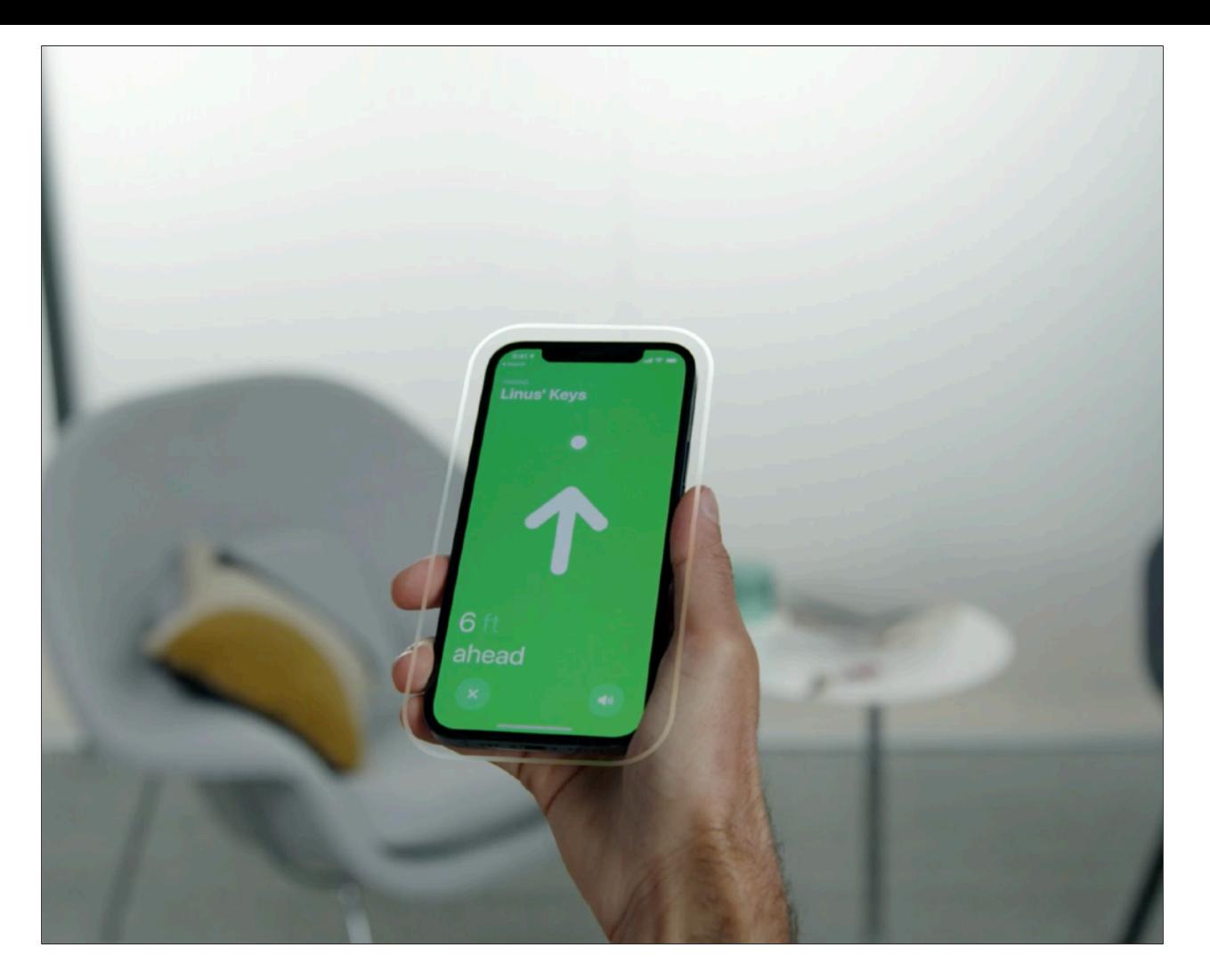

https://developer.apple.com/videos/play/wwdc2021/10245/

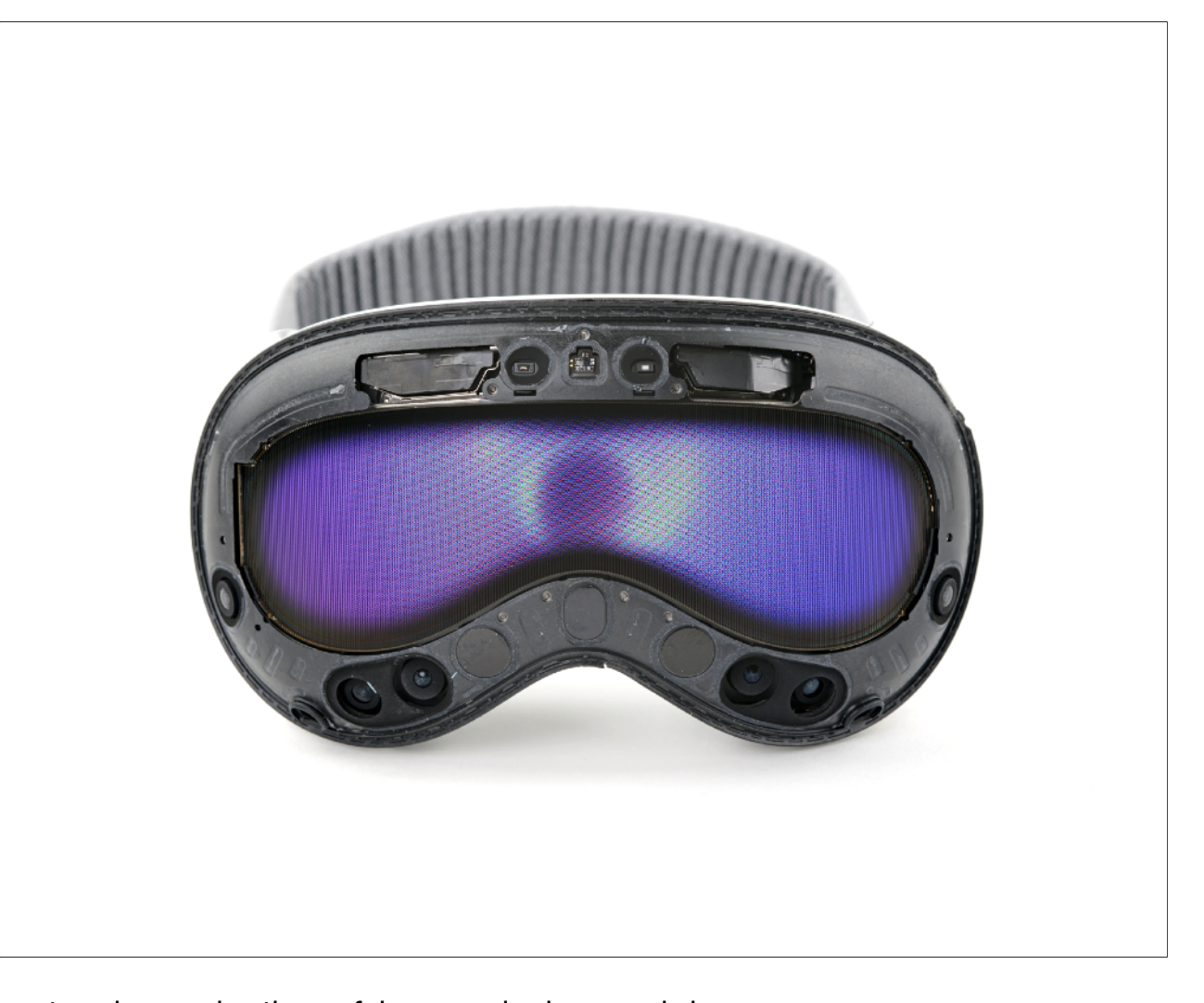

https://www.ifixit.com/News/90137/vision-pro-teardown-why-those-fake-eyes-look-so-weird

https://www.apple.com/apple-vision-pro/specs/

Input

- Hands
- Eyes
- Voice

Supported Input Accessories

- Keyboards
- Trackpads
- Game controllers

## Human scale interaction

**(direct + indirect + context) interaction mode**

init(allowedInputTypes: InputTargetComponent.InputType = .all)

Direct interaction does not appear to be the quickest or most accessible method of working on spatial computing (you have to be within the reach of the objects to be able to interact with them). Apple's decision to make indirect interaction the primary and default method on the Vision Pro supports this.

So, even though we want natural interaction and the ultimate goal of eliminating affordances, we are currently in a phase where indirect interaction is still more precise, efficient, and accessible. Also, in general, **it removes the limitation of the scale of the experience to whatever is within physical reach (spatial apps frequently involve content outside of these bounds).** 

A valid parallel would be to think of direct interaction as working directly with the hands and indirect interaction as using tools (or adaptors) to accomplish the same task. The use of tools (indirect) is prevalent in visionOS, and there are multiple adaptors available, such as VoiceOver.

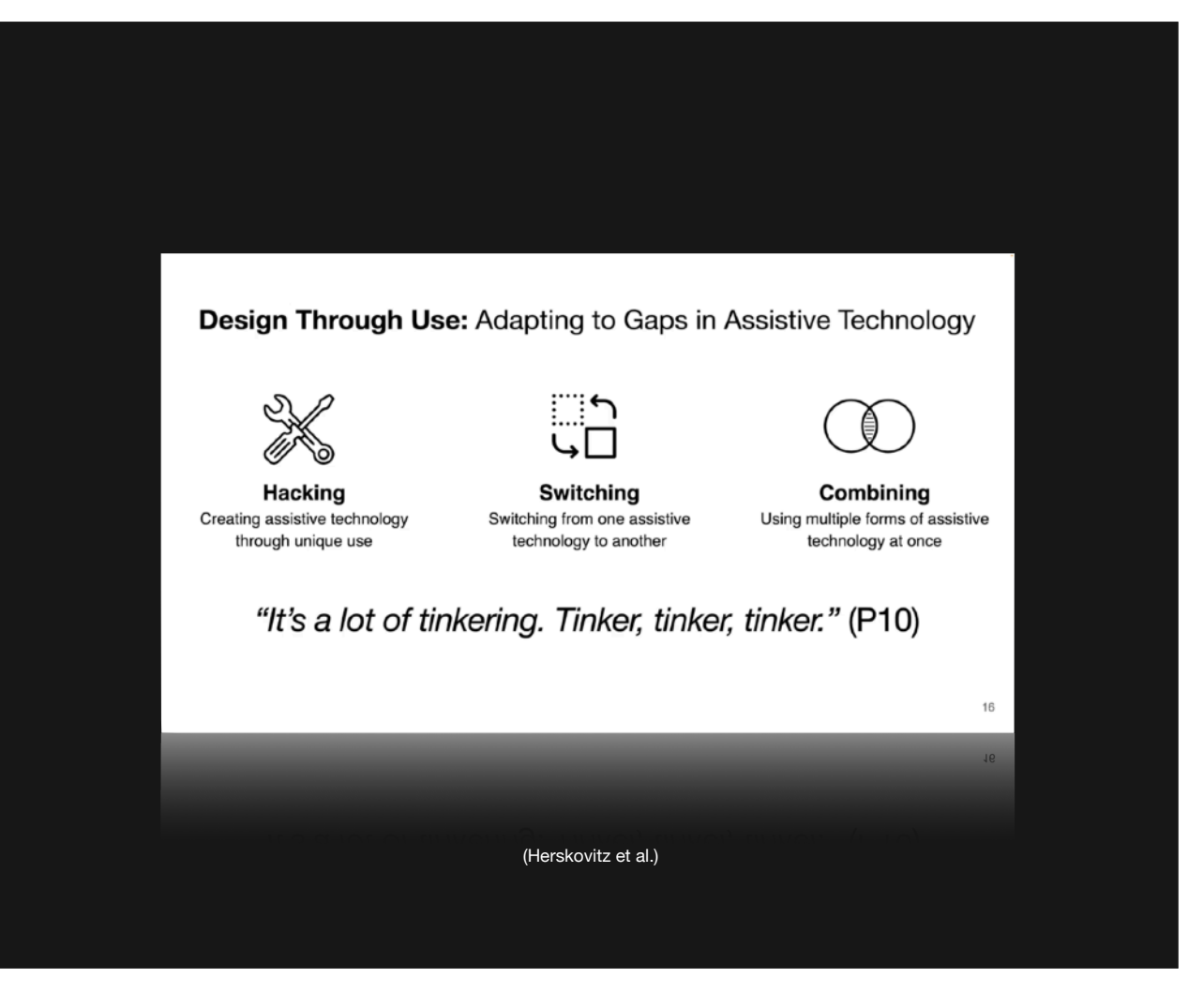

This user-centered mentality, as well as acknowledging how users creatively reimagine the use of technology, is critical for everyone involved in development, but especially for the AVP, because the big array of options provides exponentially more ways of use.

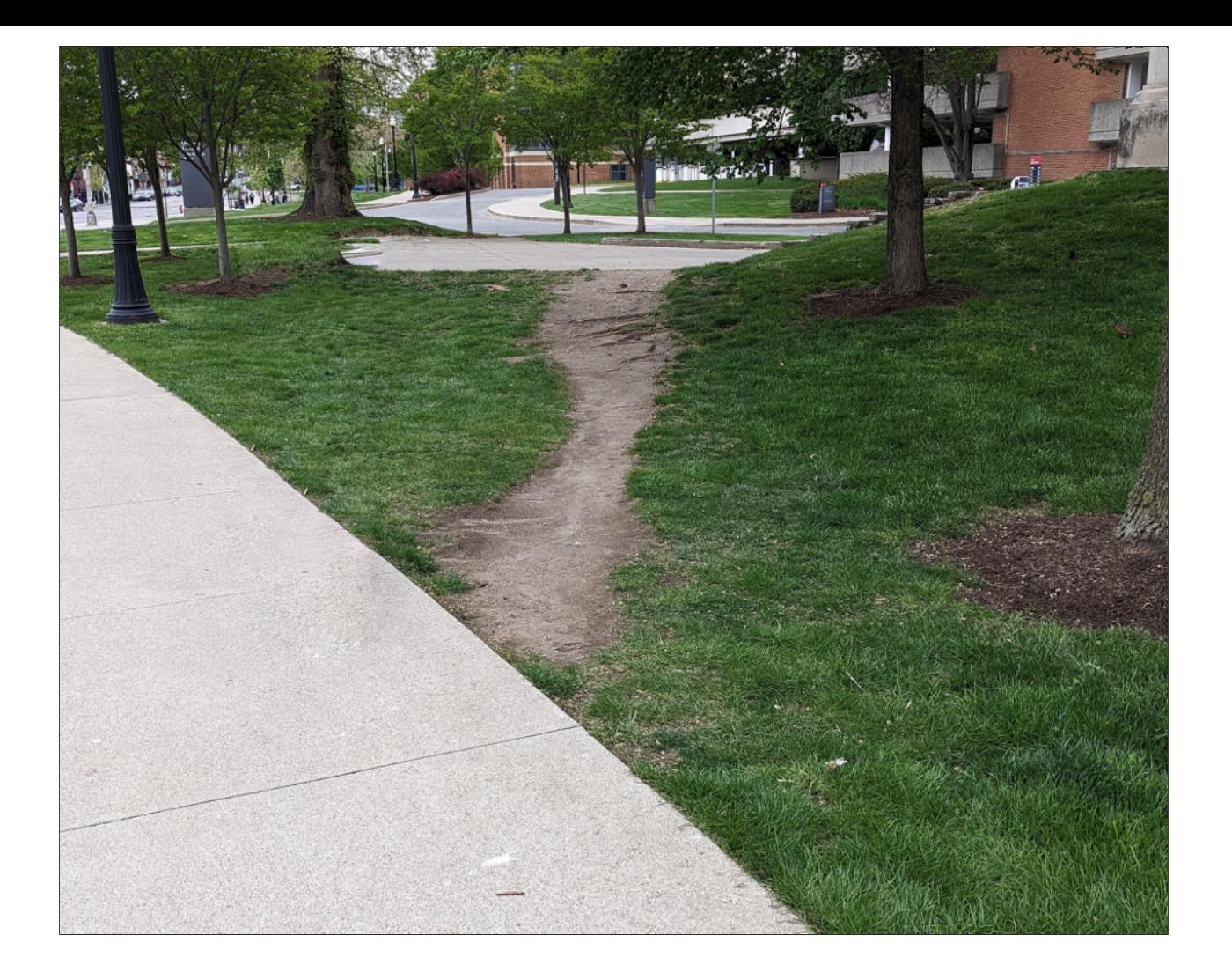

This is a known phenomena

[Desire path](https://en.wikipedia.org/wiki/Desire\_path)

...unplanned small trail created as a consequence of mechanical erosion caused by human or animal traffic. The path usually represents the shortest or the most easily navigated route between an origin and destination, and the width and severity of its surface erosion are often indicators of the traffic level it receives.

https://www.reddit.com/r/DesirePath/

http://www.waxine.nl/waxine/thoughts/20150105\_desire\_paths.php

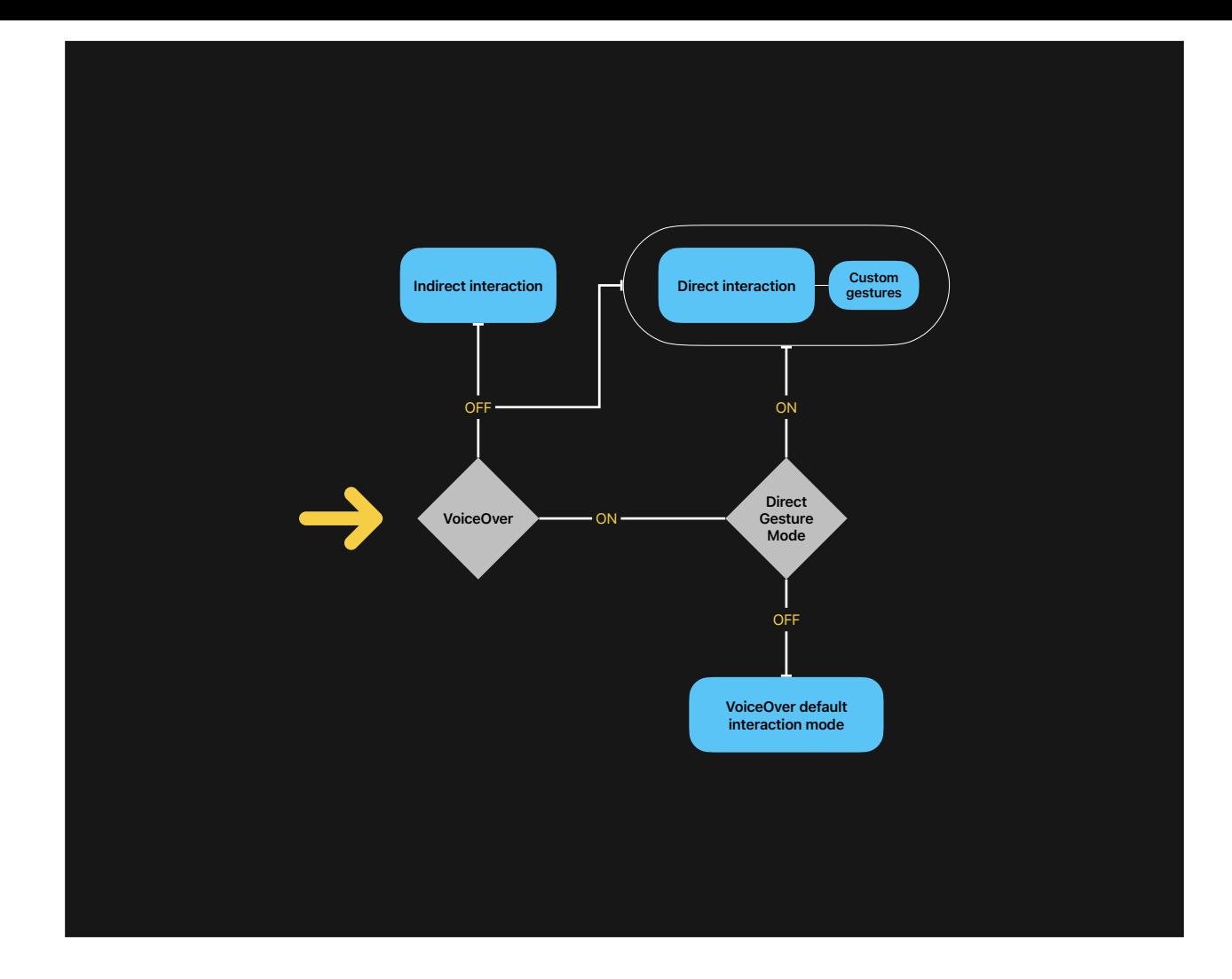

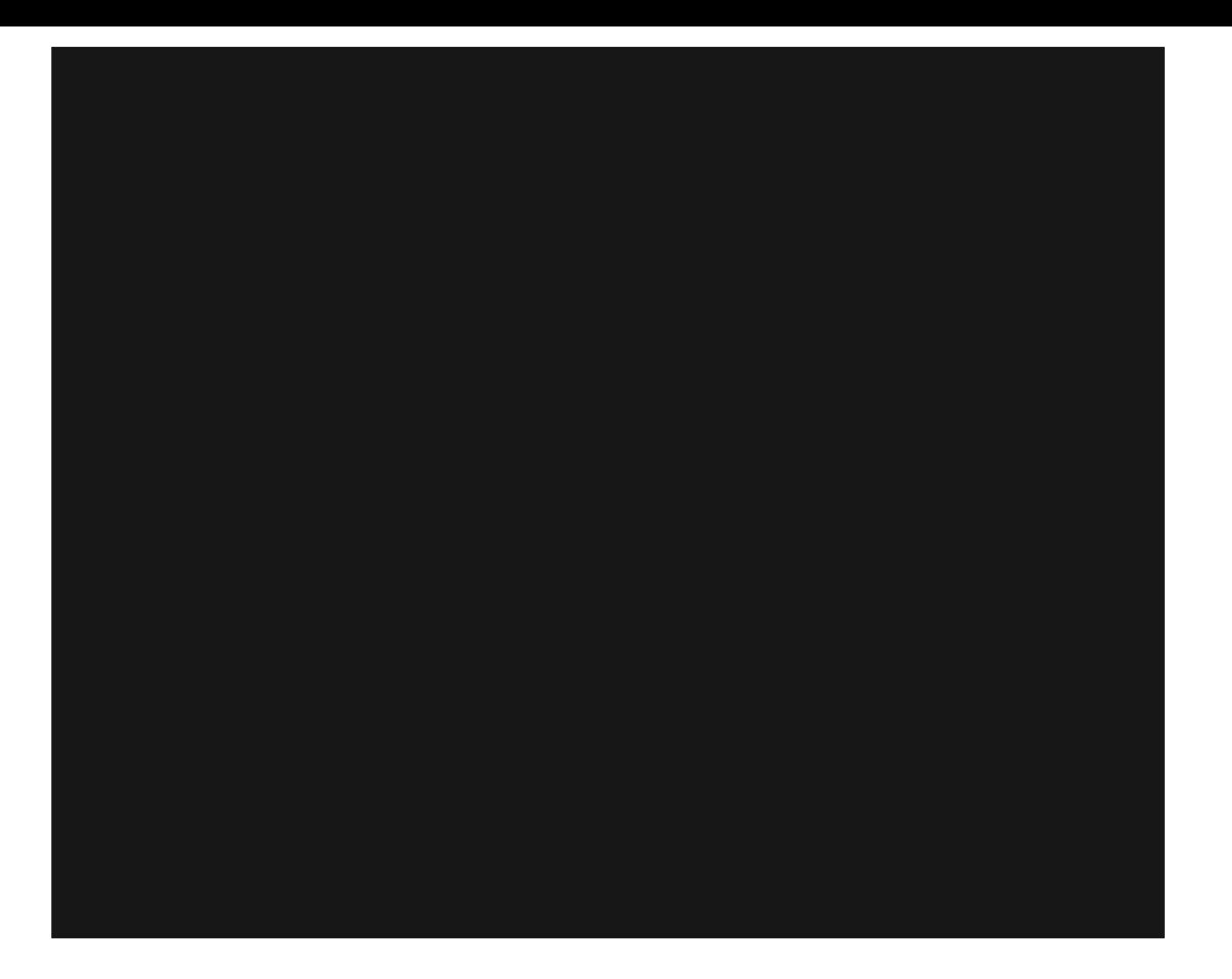

\*take a deep breath\*

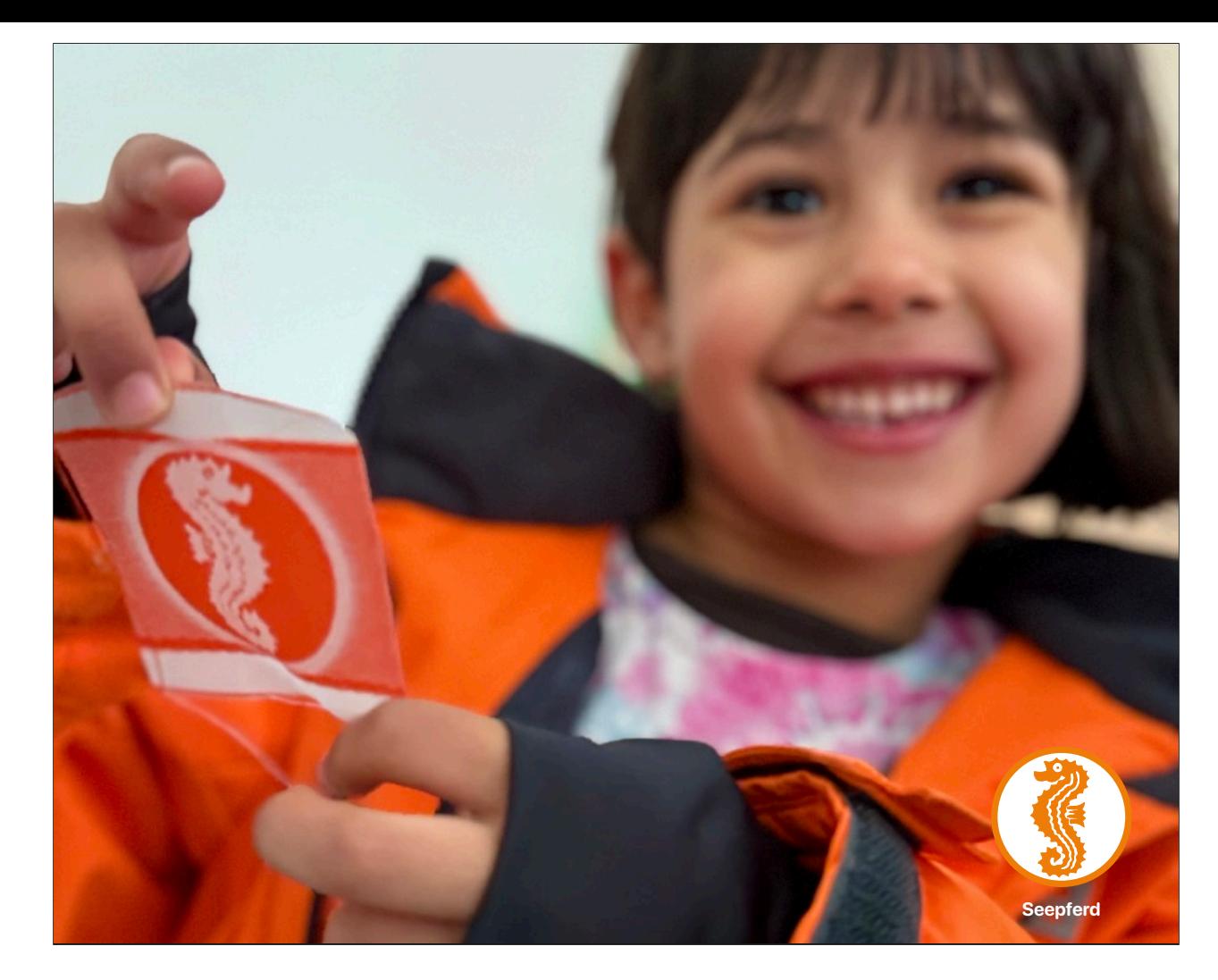

It's important to be aware, like a teacher who sees that a student can reach the goal in a unique way.

The seahorse (Seepferd) patch certifies that she can avoid drowning. The problem requires swimming unaided for 25 metres (among other things). Mañana was unable to complete the task as expected, but the teacher recognized her ability to do it in their own way, earning her the patch.

https://en.wikipedia.org/wiki/German\_swimming\_badge

https://www.german-way.com/becoming-seahorses-otherwise-known-as-swimming-lessons/

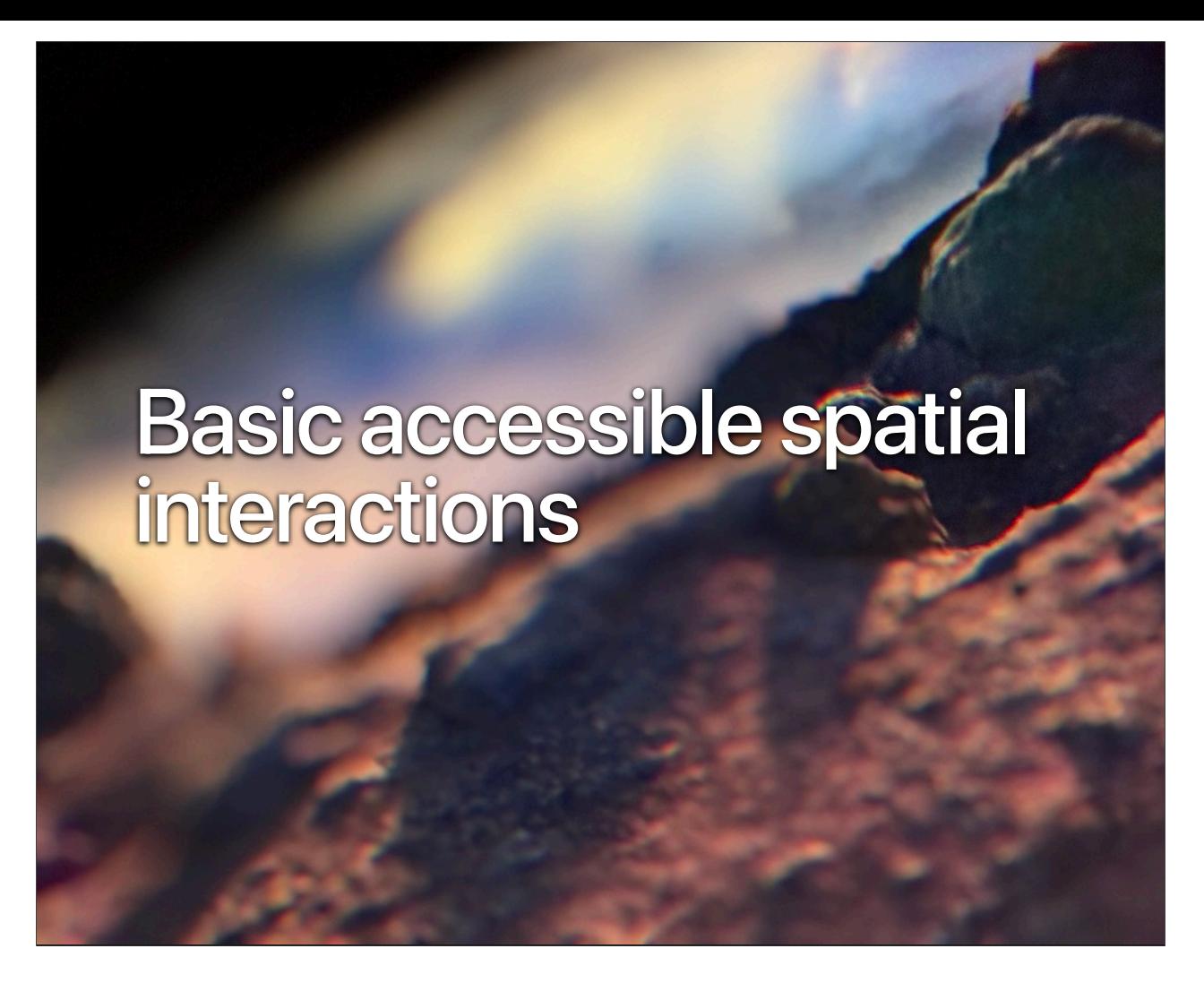

In order to fix this, it is important to include a conceptual framework when making products. For instance, if you think about all the important parts of AVP and why they were made that way, one can use that mental model generate a big jump in usability and create various of the things we expect from a better future.

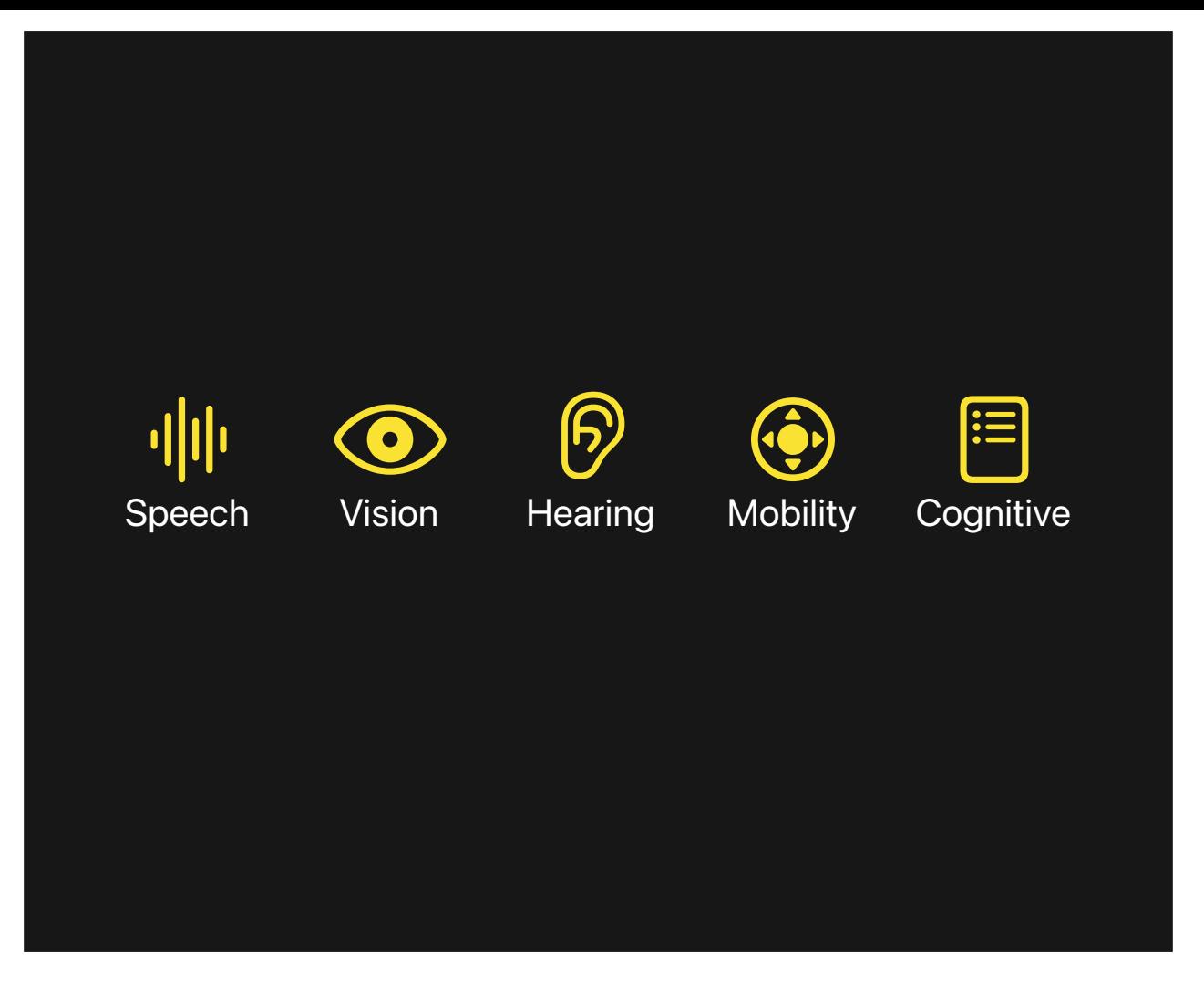

Pay attention to more than just making a list of accessibility domains and tools. We need to find out how these areas are defined to include all kinds of people and how the tools are just that—tools that need to be put together to acomplish tasks.

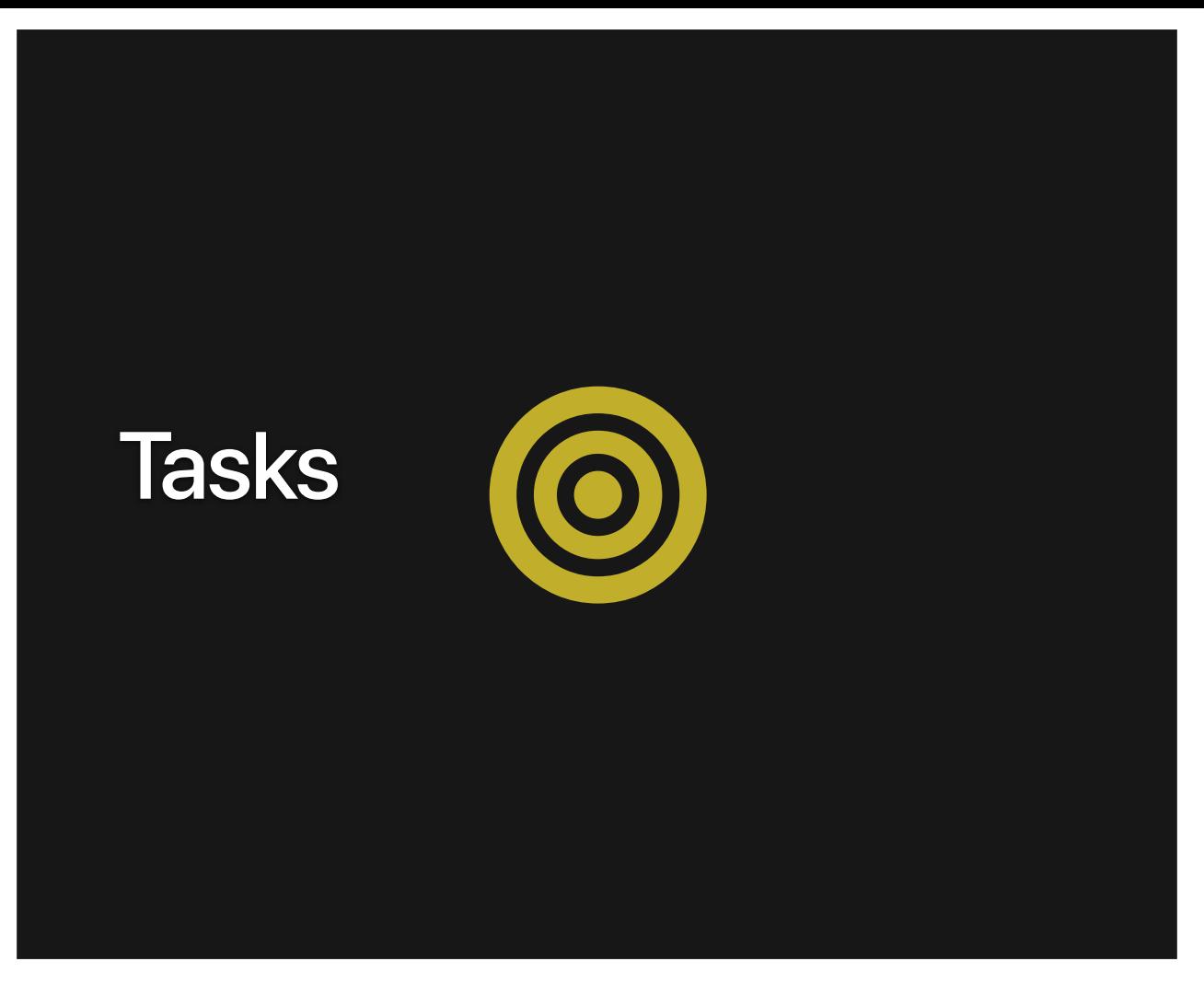

At the intersection of accessibility and spatial computing, fundamental patterns of use must be identified in order to offer accessible alternatives. For example, Basic Accessible Spatial Interactions may include actions like scanning the environment, marking locations in space, attaching virtual objects to real surfaces, and more.

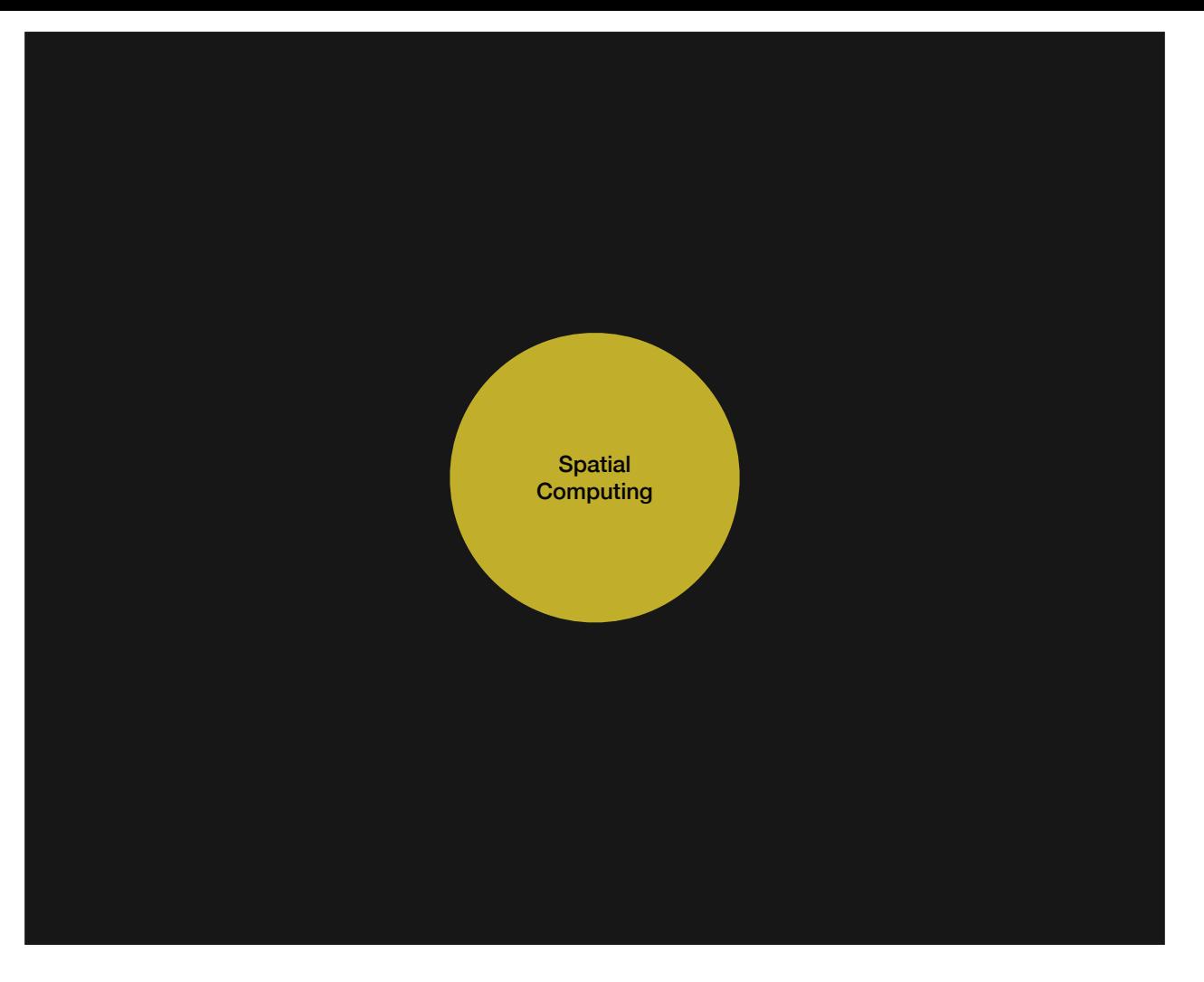

How do we turn specific tasks into accessible functionalities? The first step to improve compatibility with assistive technologies is to make spatial tasks more manageable and incorporate support for features like voice control and screen reader support. Additionally, consider integrating intent donation.

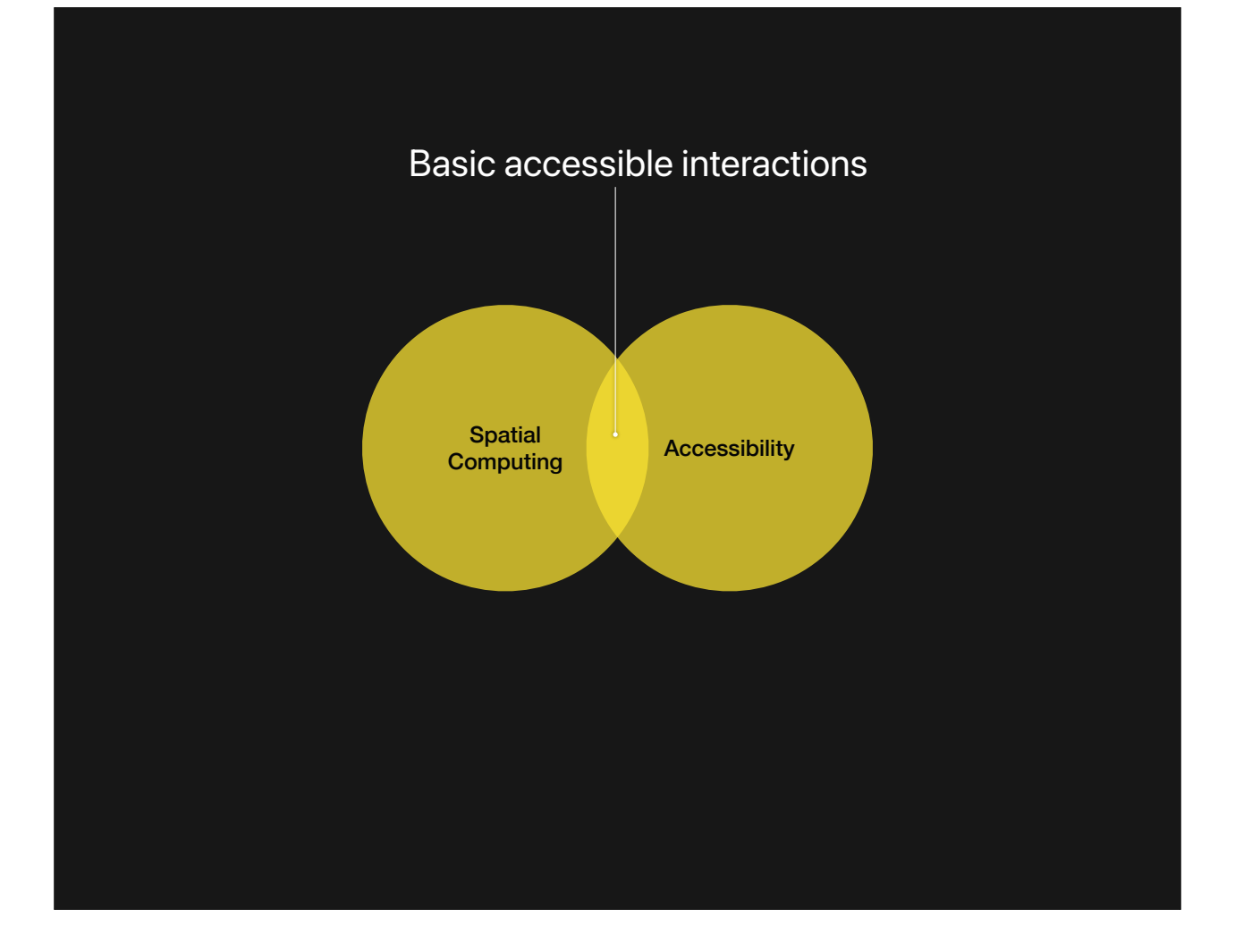

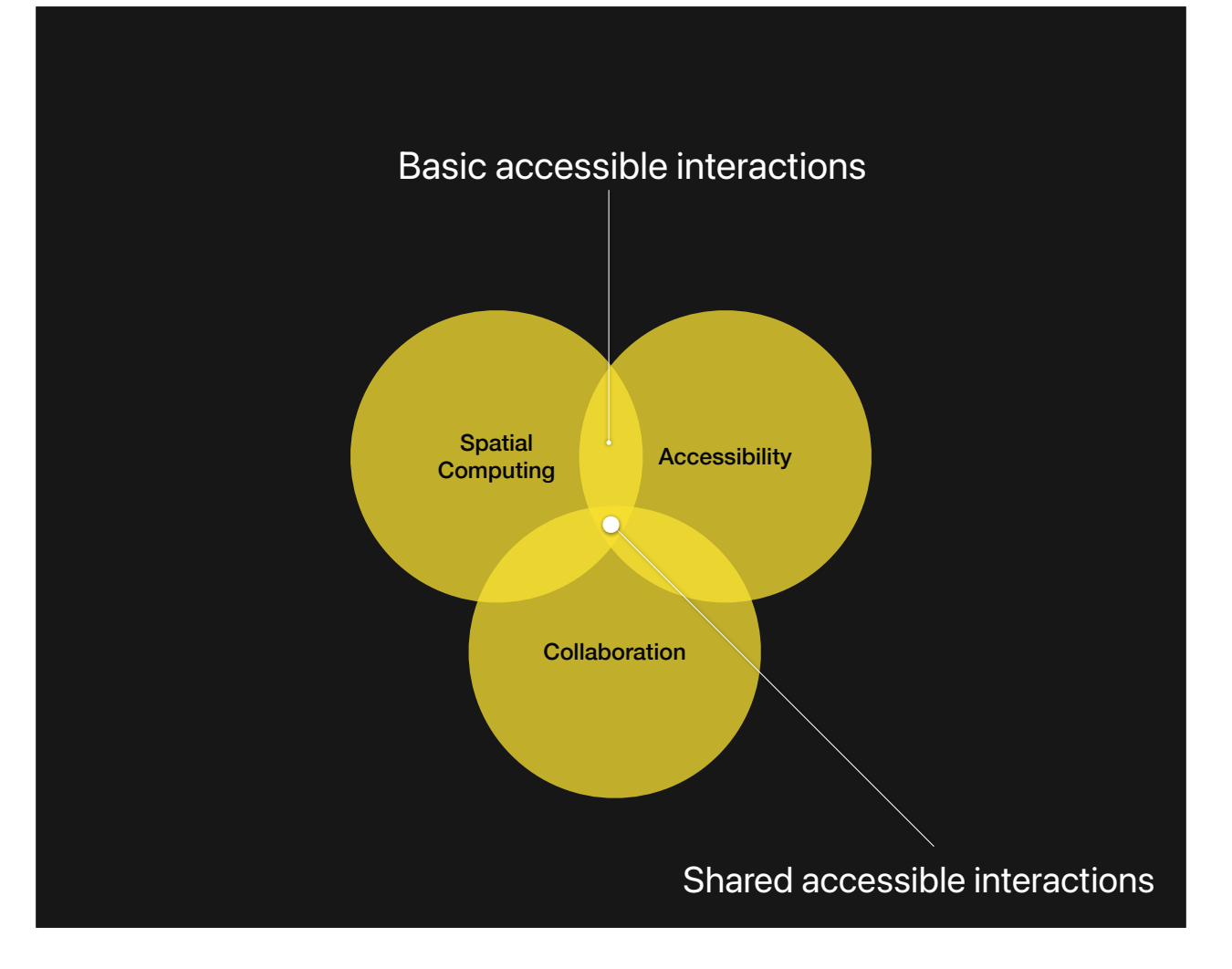

When shared experiences are introduced, a new dimension of interaction surfaces; we name those "Shared Accessible Spatial Interactions". For instance, Collaborative Accessible Spatial Interactions could involve joint tasks like creating virtual content together, sharing spatially aware information, or engaging in collaborative problem-solving activities. These types of interactions are the next desired step to solve after the basic ones are resolved.

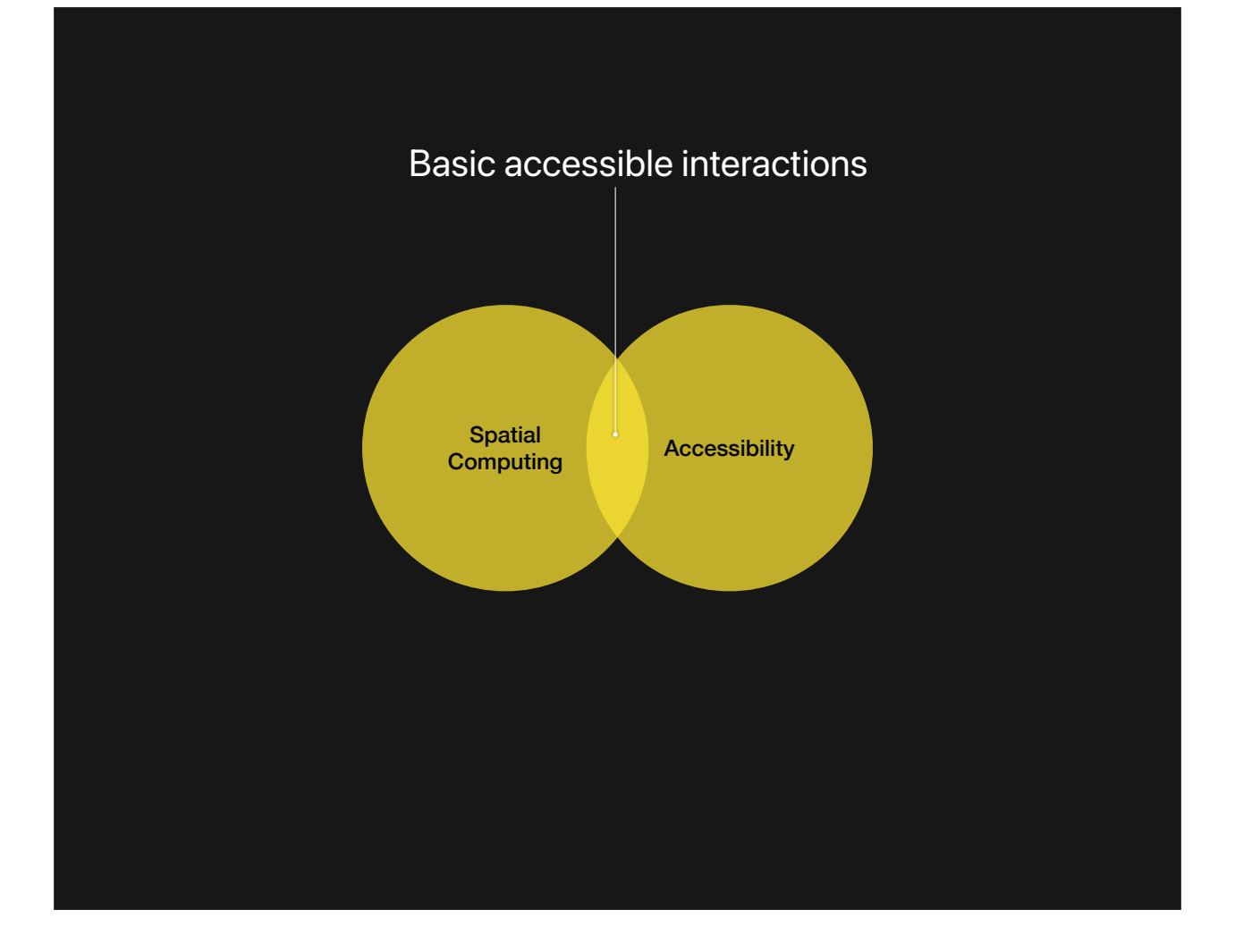

### **Basic Accessible Interactions**

**Essential tasks that require alternatives**

- $\downarrow$  Establish relation
- **B** Create
- <u>∴</u> Observe
- $\lambda$ . Transform
- **⊙** Activate

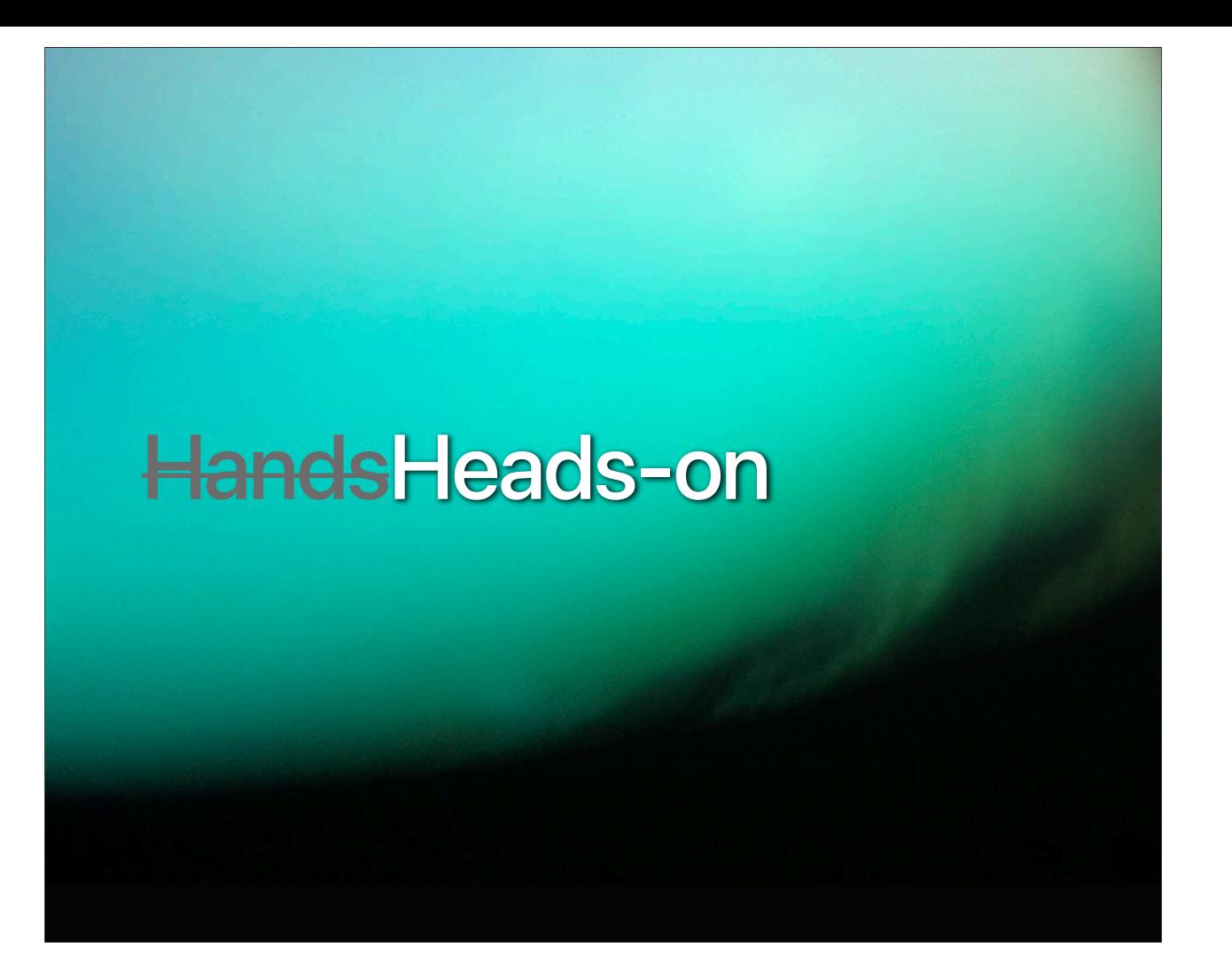

Demo time

- Im going to open mr beam and show an extended arm (comment about reach)
- Then go to settings and activate multiple options to increase legibility size and contrast
- Open "Accessibility Tasks" app and mention how it works
- Activate voice over and try to place some models

# Going further

### **Trouble in paradise**

The system is not so forgiving (error-tolerant) API is occasionally broken and/or undocumented Certain people struggle with the concept of space

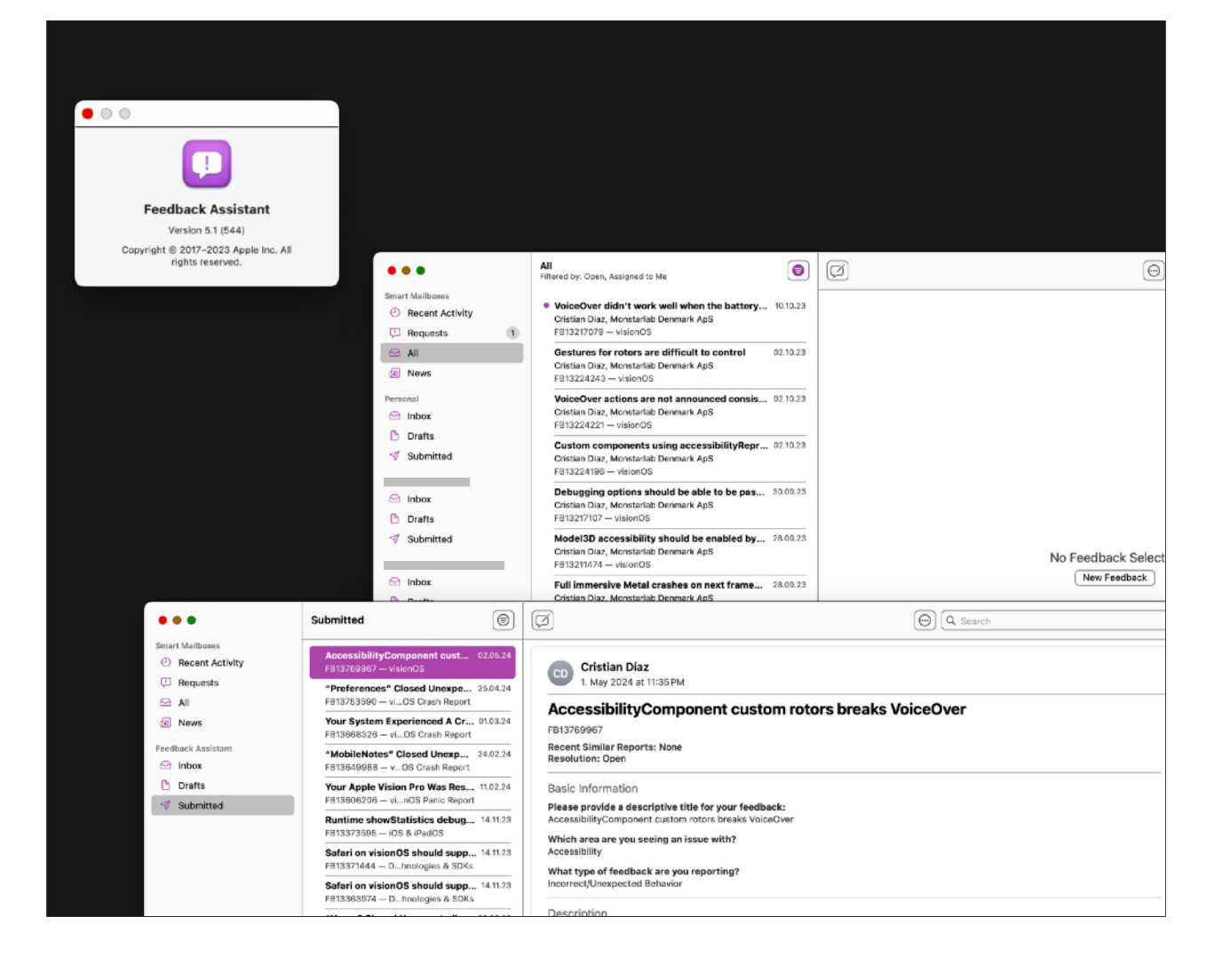

### "Edge cases define the boundaries of what/who you care about."

**Evan Hensleigh**

https://abookapart.com/products/design-for-real-life https://x.com/futuraprime/status/580810337391345664

#### **Next…**

———

Use the accessbility APIs

Concentrate on tasks (rather than features or abilities)

People tinker; empower that

Include feedback systems in your apps

Send feedback to Apple

//TODO: dont forget to show the videe

"We believe we are now at a critical time in the development of AR, where we can think ahead about how to make sure that AR applications are accessible to everyone as they are emerging" — (Herskovitz et al.)

The mindset that created this device (AVP), the questions that are answered by the existence of this device, I think are the right mindset and questions to have, and it will create, if we use them as a mantra, the best products we can create.

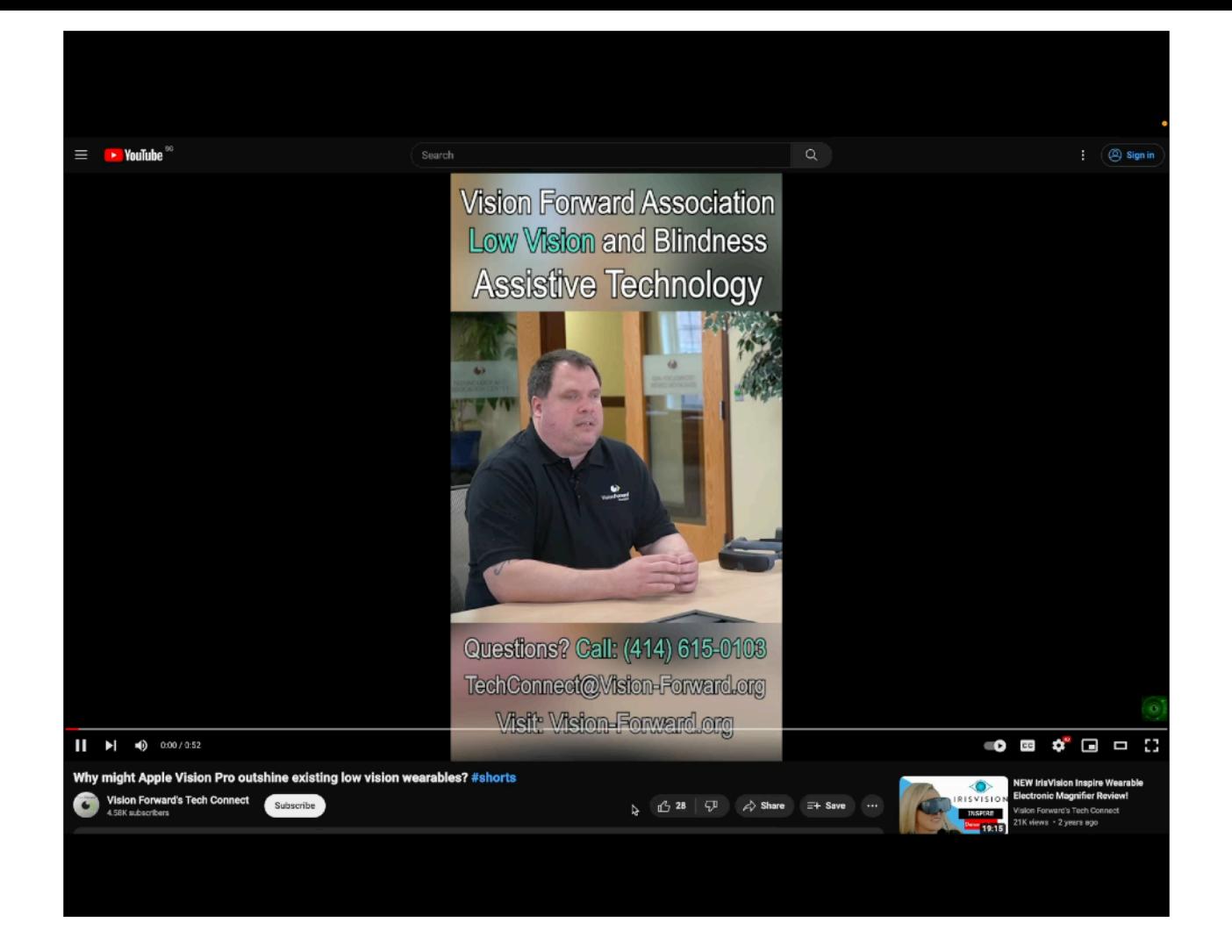

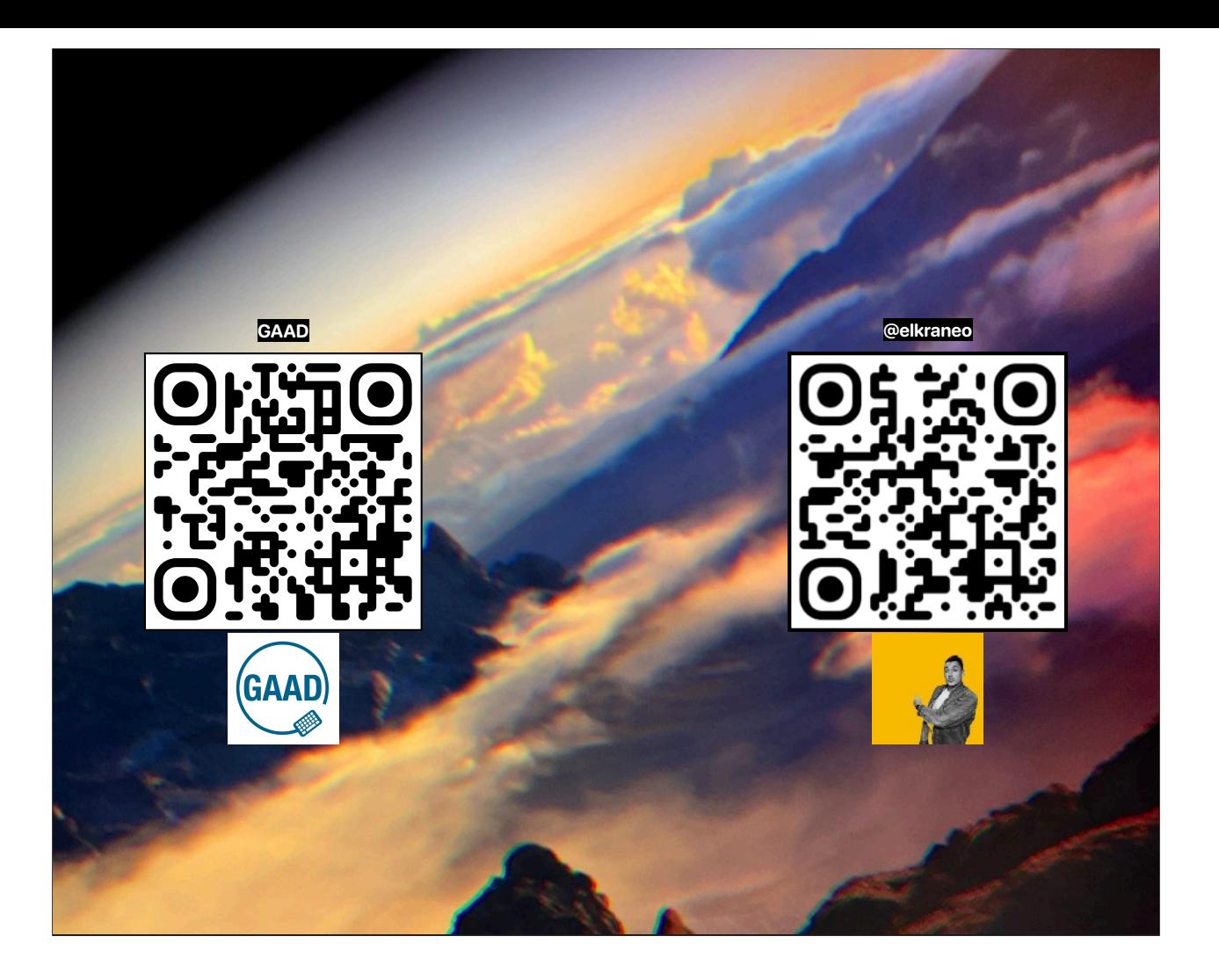

https://accessibility.day https://linktr.ee/elkraneo